## การระบุประเภทขององคประกอบหลักในสนามบินจากภาพรับรูระยะไกลโดยเครือขายที่มี ประสิทธิภาพ

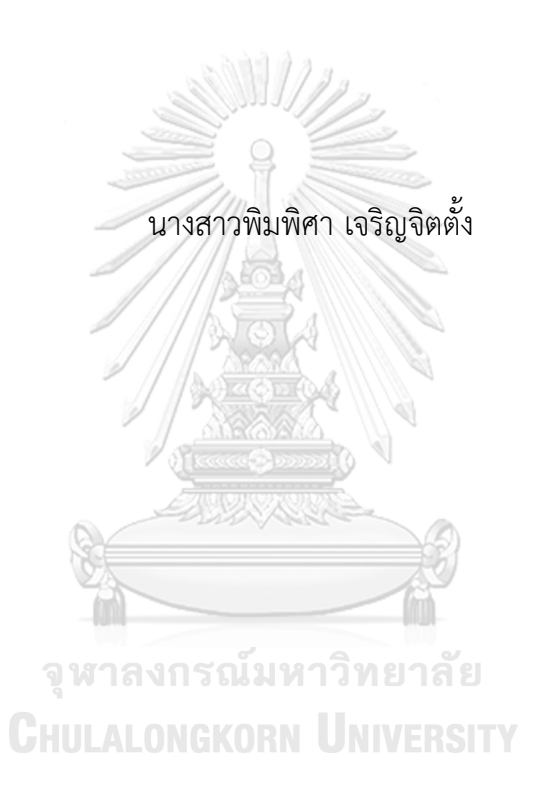

วิทยานิพนธนี้เปนสวนหนึ่งของการศึกษาตามหลักสูตรปริญญาวิทยาศาสตรมหาบัณฑิต สาขาวิชาคณิตศาสตรประยุกตและวิทยาการคณนา ภาควิชาคณิตศาสตรและวิทยาการคอมพิวเตอร คณะวิทยาศาสตร จุฬาลงกรณมหาวิทยาลัย ปการศึกษา <sup>2563</sup> ลิขสิทธิ์ของจุฬาลงกรณมหาวิทยาลัย

## CLASSIFICATION OF MAIN COMPONENTS IN AIRPORTS FROM REMOTE SENSING IMAGES BY EFFICIENT NETWORK

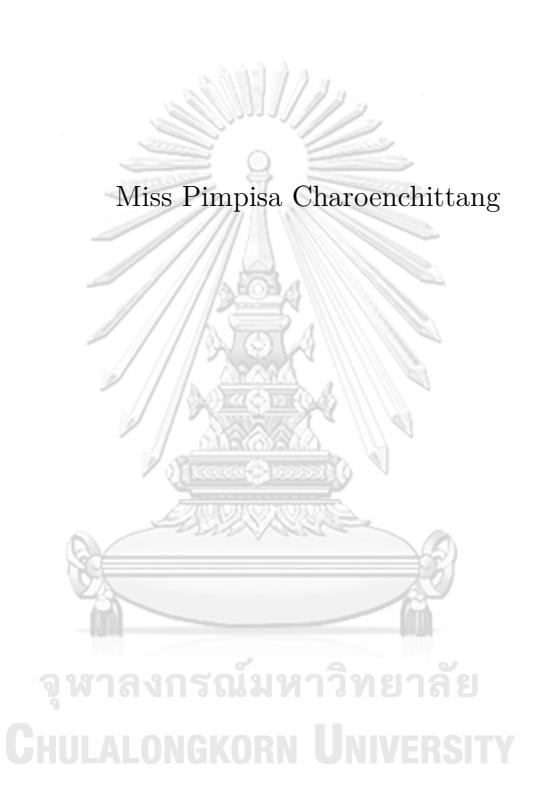

A Thesis Submitted in Partial Fulfillment of the Requirements

for the Degree of Master of Science Program in Applied Mathematics and

Computational Science

Department of Mathematics and Computer Science

Faculty of Science

Chulalongkorn University

Academic Year 2020

Copyright of Chulalongkorn University

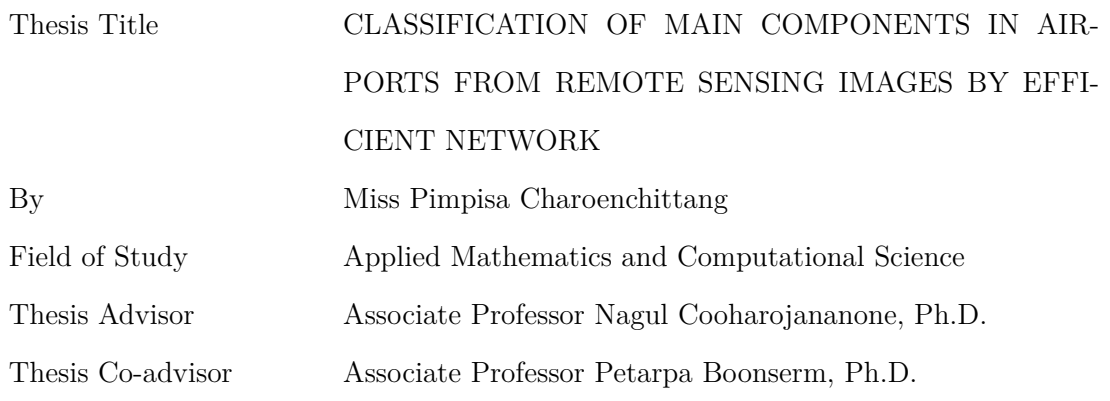

Accepted by the Faculty of Science, Chulalongkorn University in Partial Fulfillment of the Requirements for the Master's Degree

₹

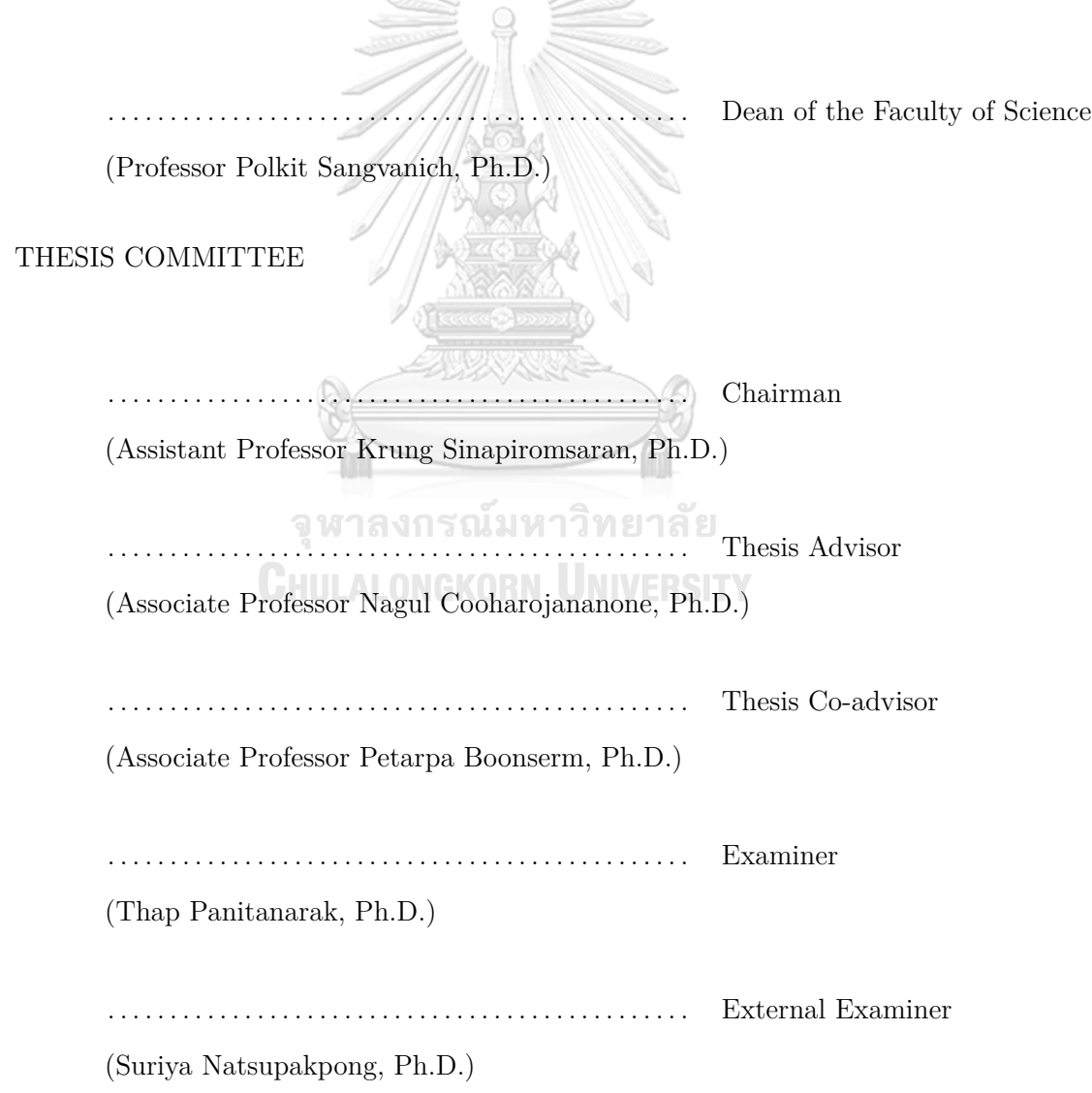

พิมพิศา เจริญจิตตั้ง : การระบุประเภทขององคประกอบหลักในสนามบินจากภาพรับ รูระยะไกลโดยเครือขายที่มีประสิทธิภาพ. (CLASSIFICATION OF MAIN COMPO-NENTS IN AIRPORTS FROM REMOTE SENSING IMAGES BY EFFICIENT NET-WORK)อ.ที่ปรึกษาวิทยานิพนธหลัก: รศ.ดร. นกุล คูหะโรจนานนท,อ.ที่ปรึกษาวิทยานิพนธ รวม : รศ.ดร. เพชรอาภา บุญเสริม, **??** หนา.

ในวิทยานิพนธฉบับนี้ ไดทำการระบุประเภทขององคประกอบหลักในสนามบิน จากภาพ รับรูระยะไกล ซึ่งเปนชุดขอมูลที่มีความนาสนใจ เนื่องจากองคประกอบประเภทเดียวกันใน แต่ละสนามบิน อาจมีความแตกต่างกันทั้งในด้านของรูปทรง ขนาด และสี สถาปัตยกรรมเครือ ขายที่มีประสิทธิภาพ (EfficientNet) เปนสถาปตยกรรมของการเรียนรูลึกที่ใชในงานวิจัยนี้ เนื่องจากมีการใช้จำนวนพารามิเตอร์น้อย และใช้เวลาในการคำนวณที่รวดเร็วกว่า เมื่อเทียบกับ สถาปัตยกรรมอื่น ๆ ที่มีความแม่นยำใกล้เคียงกัน ในการทดลองจึงใช้ EfficientNet ในรุ่น B0 B1 B2 B3 และ B4 เพื่อระบุประเภทขององคประกอบหลักในสนามบินทั้งหมด <sup>4</sup> ประเภท ได้แก่ อาคารผู้โดยสาร หอบังคับการบิน ลานบิน และอาคารจอดรถ โดยการเก็บภาพสี  $\rm{RGB}$ ที่มีความละเอียด <sup>560</sup> *<sup>×</sup>* <sup>560</sup> พิกเซล จากสนามบินทั้งหมด <sup>322</sup> แหงในทวีปเอเชีย และแบงชุด ข้อมูลสำหรับชุดการเรียนรู้ 70 เปอร์เซ็นต์ ชุดการตรวจสอบ 10 เปอร์เซ็นต์ และชุดการทดสอบ <sup>20</sup> เปอรเซ็นต ผลการทดลองสรุปไดวา EfficientNet รุน B4 เปนสถาปตยกรรมที่เหมาะสมกับ งานนี้ที่สุด โดยมีความแมนยำสูงถึง <sup>90</sup> เปอรเซ็นต

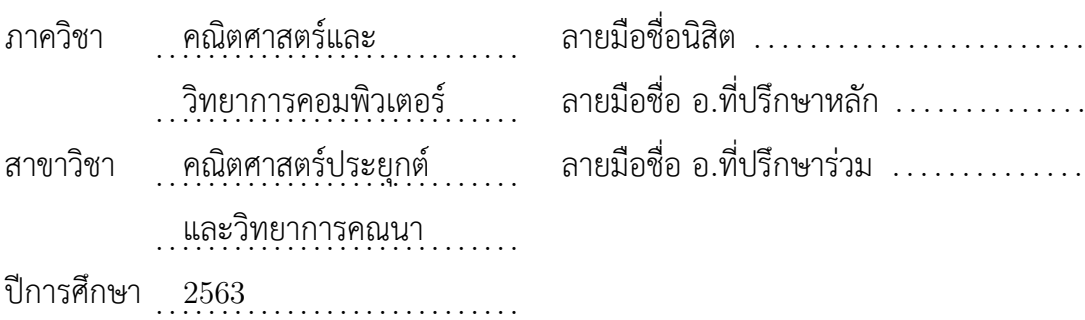

## 6172023023 : MAJOR APPLIED MATHEMATICS AND COMPUTATIONAL SCIENCE KEYWORDS : AIRPORT COMPONENTS / CLASSIFICATION / EFFICIENTNET / RE-MOTE SENSING IMAGES

PIMPISA CHAROENCHITTANG : CLASSIFICATION OF MAIN COMPONENTS IN AIRPORTS FROM REMOTE SENSING IMAGES BY EFFICIENT NETWORK. AD-VISOR : ASSOC. PROF. NAGUL COOHAROJANANONE, Ph.D., COADVISOR : AS-SOC. PROF. PETARPA BOONSERM, Ph.D., **??** pp.

In this thesis, we classify the type of main components in airports from the remote sensing images. This datasets is considered as an interesting information since the same type of component may have different shape, size, and color. EfficientNet architecture is the deep learning architecture to use in this research due to the small number of parameters and computational time compared to the other architectures with similar accuracy. In our experiment, we apply the EfficientNet in versions B0, B1, B2, B3, and B4 to classify four types of components in the airport; the passenger terminal, the radio tower, the runway, and the car park. We collect the RGB format datasets of 322 airports in Asia with a resolution of  $560 \times 560$  pixels. Then, the datasets is partitioned into 70% for the training set, 10% for the validation set, and 20% for the test set. From the experimental results, we conclude that EfficientNet-B4 is a suitable architecture for our datasets, which provides a high accuracy up to 90%.

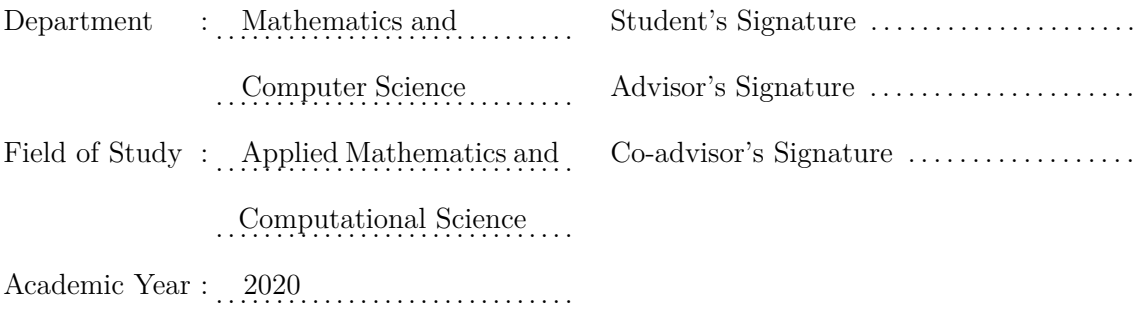

### **ACKNOWLEDGEMENTS**

It is difficult to express my gratitude to my thesis advisor, Associate Professor Dr. Nagul Cooharojananone and my co-advisor, Associate Professor Dr. Petarpa Boonserm for their enthusiasm, inspiration and great efforts to explain things clearly and simply. Throughout my thesis writing period comments, they provide sound advice, lots of good ideas and kindness. This thesis would not have been completed without them.

I further would like to thank all of my dissertation committees: Assistant Professor Dr. Krung Sinapiromsaran, Dr. Thap Panitanarak, and Dr. Suriya Natsupakpong, for their insightful comments and suggestions which motivated me to extend my research from various perspectives.

I wish to thank all of my teachers for sharing their knowledge and would like to thank all other lecturers and staff of the Department of Mathematics and Computer Science, Faculty of Science, Chulalongkorn University for their patience, encouragement and impressive teaching. หาลงกรณ์มหาวิทยาลัย

I am greatly indebted to my beloved parents, my grandmother, my brother and my friends for their love, support, understanding and encouragement.

Finally, I wish to thank Science Achievement Scholarship of Thailand (SAST) that supports a scholarship for my study.

> Pimpisa Charoenchittang September 2, 2021

# **CONTENTS**

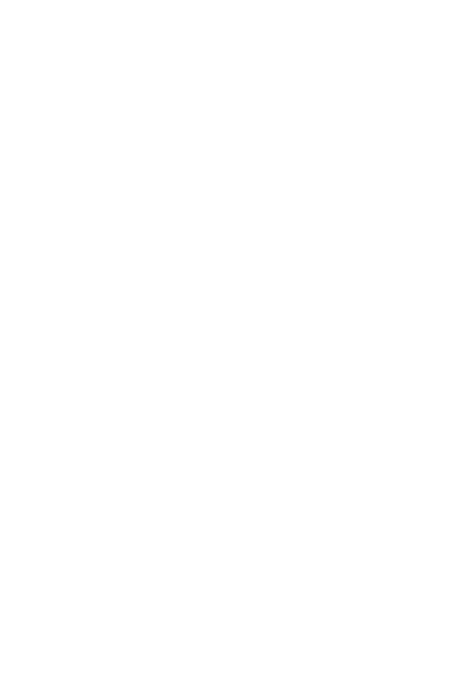

## **LIST OF TABLES**

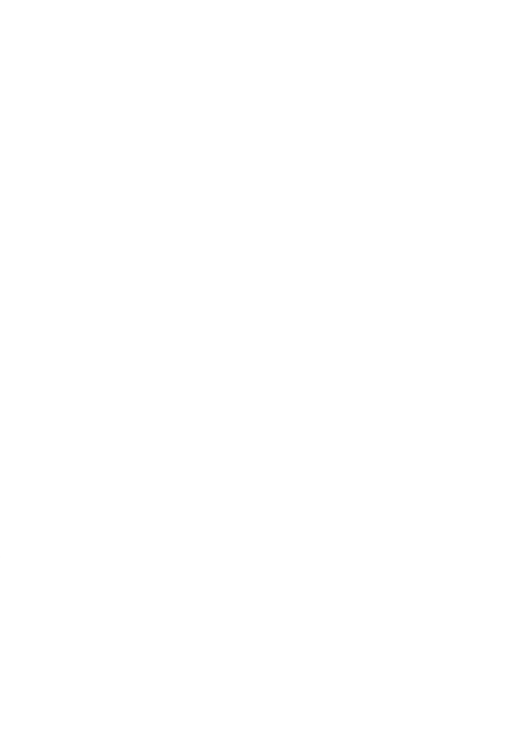

# **LIST OF FIGURES**

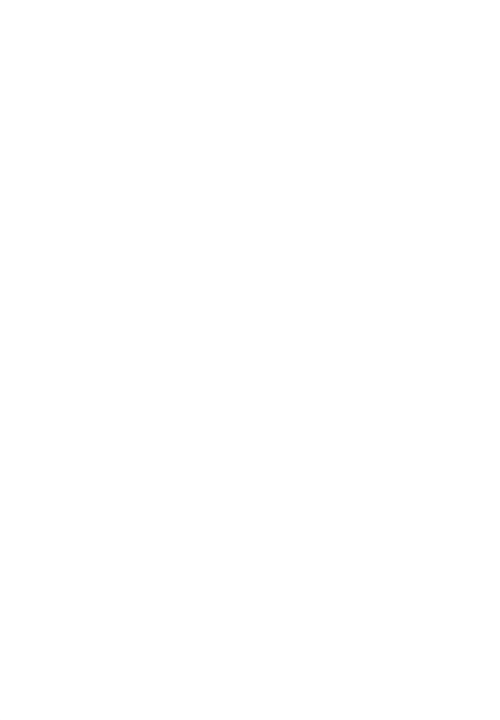

## **CHAPTER I**

## **INTRODUCTION**

Deep learning was discovered and favour to solve complicated problems for decades. One problem that is important in digital age and required a lot of labour was image classification. Convolutional neural networks, which is one type of deep learning, was commonly used to solve image classification problems [**?**]. The airport components datasets were challenging for image classification and useful for urban planning. As aforementioned information, this is the main motivation of this thesis. Also, the objective, scopes and assumptions were described in this chapter.

#### **1.1 Motivation**

In recently year, there are studied about aircraft recognition [**?**] and also detection airport [**?**] and building in airport [**?**]. However, the images of components in airports classification from remote sensing images has hardly been studied yet. Mostly of building classification research were used 3D image datasets, which the data collection process is complicated, such as IFSAR and LIDAR images [**?**], high resolution stereo satellite images [**?**], and SAR images [**?**]. Meanwhile the remote sensing image datasets were easily to collect and images of main components in airports are an interesting datasets in term of applying with other types of components datasets. However, the same type of component may have a different shape or vice versa, the same shape of component may be classified as a different component type. The challenge of this problem is to classify the same types of components in each airport with the shape, size, and color differences. For instance, two passenger terminals in Figure **??** are expressed in the form of both triangular shape and semicircular shape.

Image classification is a process in computer vision that attempts to classify an image by its visual content. Recently, the number of research in this field of work has rapidly increased. Most of the early studies apply machine learning (ML) to solve this

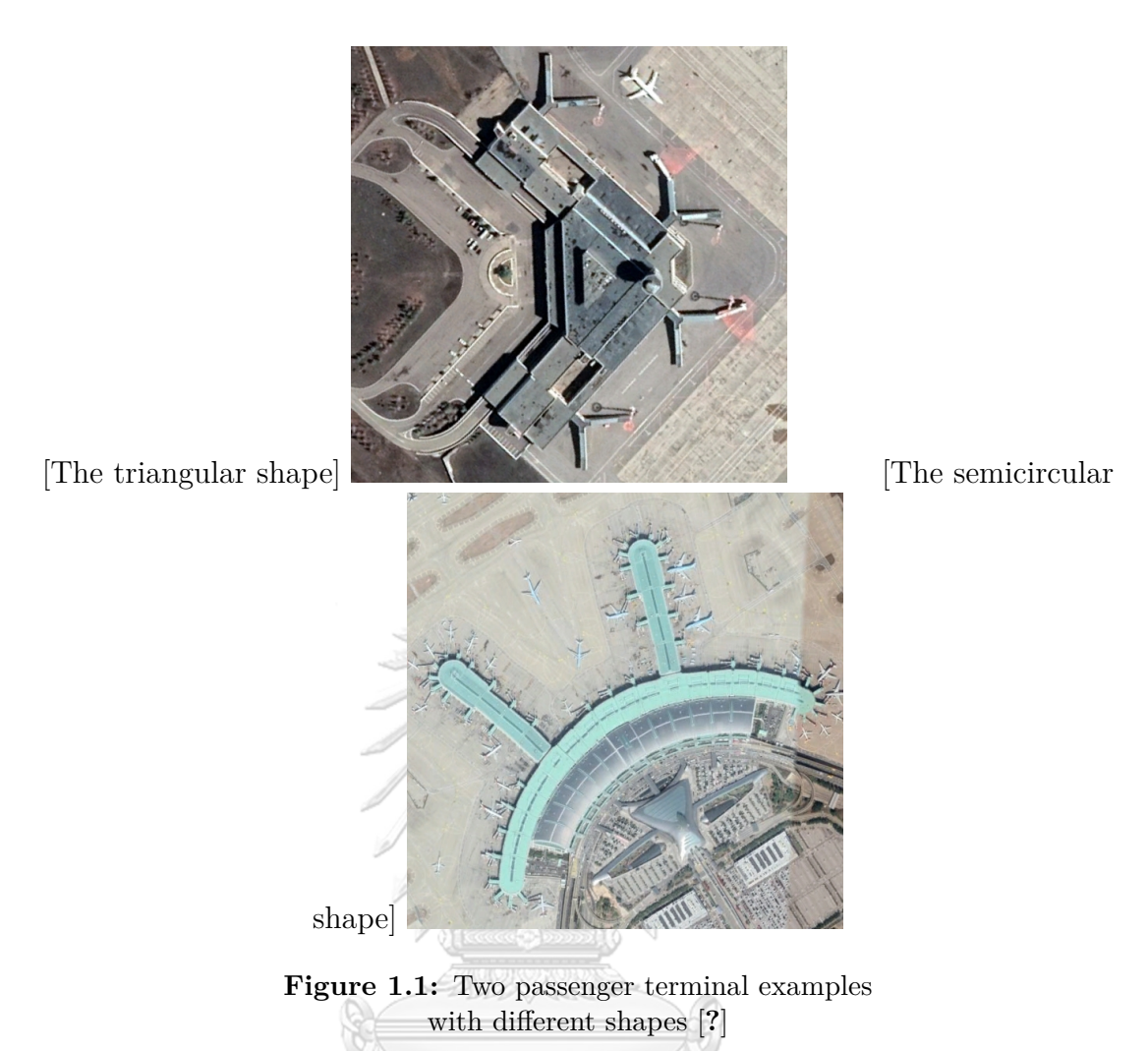

problem. However, the ML system needs to manually extract features from the input data before training a model to learn; therefore, an automatic extraction feature is required.

Deep learning (DL) is a modern learning technique which successfully classify images. The great number of DL approaches were proposed. Convolutional neural networks (CNNs) is considered as a high performance DL model in computer vision. The deep structure of CNNs encourages the model to capture and generalize filtering mechanisms by performing convolutions in the image domain, leading to its high effective features. The form of CNNs can appear in several architectures, such as Inception-v1 [**?**], Inceptionv3 [**?**], ResNet-50 [**?**], Xception [**?**], Inception-v4, Inception-ResNets [**?**], ResNeXt-50 [**?**] and EfficientNet [**?**].

The EfficientNet concept was introduced by Tan and Le [**?**] in 2019. Comparing

with the other architectures, EfficientNet provides higher performance for classification problem despite of its small number of parameters and computational time. With these advantages, the EfficientNet architecture is selected in this thesis.

In this thesis, we manually collect datasets of international airport components from 45 countries in Asia. Our collected images contain four types of main components in each airport including the passenger terminal, the radio tower, the runway, and the car park. Next, we classify those types of components by employing the five versions of this EfficientNet architecture, i.e., B0, B1, B2, B3, and B4. Finally, we validate and analyze all five versions of EfficientNet architecture performance.

#### **1.2 Objective**

To apply five versions of EfficientNet, including B0, B1, B2, B3, and B4 for classify four types of main components in airports from remote sensing images; the passenger terminal, the radio tower, the runway, and the car park, and compare their performance.

#### **1.3 Scopes and Assumptions**

- 1. The datasets are the remote sensing images of 322 international airports from 45 countries in Asia. พาลงกรณ์มหาวิทยาลัย
- **CHULALONGKORN UNIVERSITY** 2. The whole components must be clearly visible from remote sensing images and contain the surrounding area.
- 3. The resolution of the image is  $560 \times 560$  pixels.
- 4. There are four main types of components in the airport including the passenger terminal, the radio tower, the runway, and the car park.

#### **1.4 Thesis Overview**

The remainder of this thesis consists of the following chapters. Chapter II explains

the necessary related background knowledge of this thesis. Chapter III describes the algorithms of EfficientNet architecture and the experimental setup. Chapter IV demonstrates results and discussions. The final chapter consists of the conclusions and the future work.

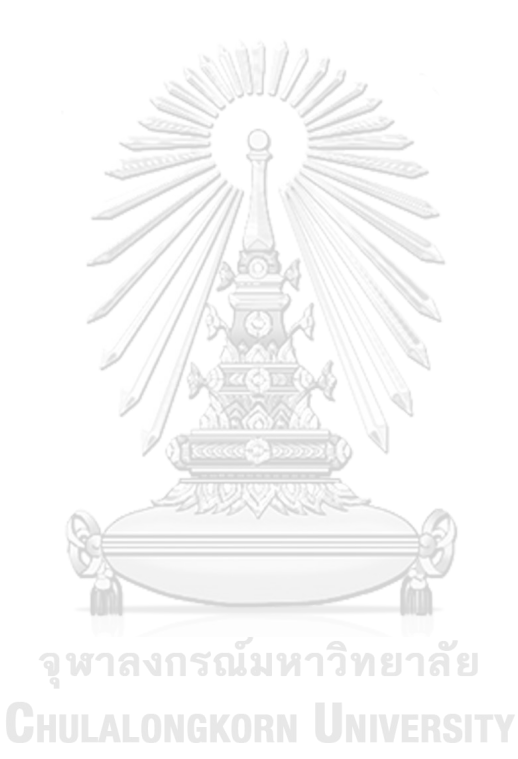

## **CHAPTER II**

## **BACKGROUND KNOWLEDGE**

The purpose of this chapter is to explain the necessary background knowledge containing the basic of digital image processing, the remote sensing image, the image classification problem, the convolutional neural networks, and the MobileNet architecture.

#### **2.1 Basic of Digital Image Processing**

Digital image processing is the technique using the computer process for dealing with digital images such as acquisition, enhancement, restoration, etc. [**?**]. Moreover, it also applies for object detection, object recognition, including image classification.

The image in computer vision is called a digital image. Digital image is a two dimensional (width  $\times$  height) image which is partitioned the whole image into a lot of small units called pixels. It can be defined by function  $f(x, y)$ , where *x* and *y* are discrete coordinates, and the value of  $f(x, y)$  is called gray level or intensity for each pixel.

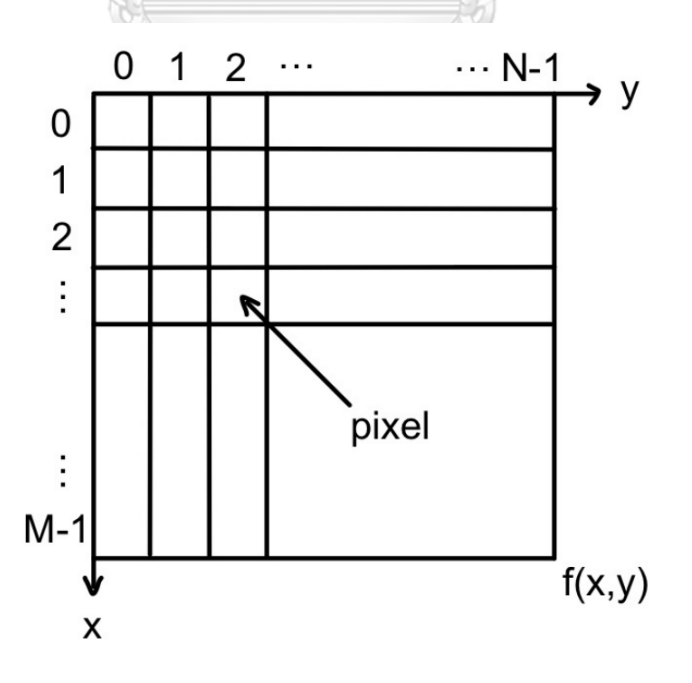

**Figure 2.1:** The two dimension image of a digital image

From Figure **??**, the matrix contains *M* rows and *N* columns, where *M* and *N* are not necessarily equal, starting with (0*,* 0) from the top left of an image. The matrix of the image is  $\overline{1}$  $\overline{\phantom{a}}$ 

$$
F_{M,N} = \begin{pmatrix} f_{0,0} & f_{1,2} & \cdots & f_{1,N-1} \\ f_{2,1} & f_{2,2} & \cdots & f_{2,N-1} \\ \vdots & \vdots & \ddots & \vdots \\ f_{M-1,1} & f_{M-1,2} & \cdots & f_{M-1,N-1} \end{pmatrix}.
$$

|                | 0              | 0              | 0              | 0              | 0              | D              | 0              |          |
|----------------|----------------|----------------|----------------|----------------|----------------|----------------|----------------|----------|
| $\theta$       | 1              | 1              | 1              | 1              | 1              | $\overline{0}$ | $\overline{2}$ | $\theta$ |
| $\theta$       | 1              | 0              | $\Omega$       | $\overline{0}$ | 1              | $\overline{2}$ | $\overline{2}$ | $\theta$ |
| $\theta$       | 1              | $\overline{0}$ | 0              | $\overline{0}$ | $\overline{2}$ | $\overline{0}$ | $\overline{2}$ | $\theta$ |
| $\theta$       | 1              | $\overline{0}$ | $\overline{0}$ | $\overline{2}$ | 1              | $\overline{0}$ | $\overline{2}$ | 0        |
| $\overline{0}$ | 1              | 1              | $\overline{2}$ | 1              | 1              | 3              | $\overline{2}$ | 3        |
|                | $\overline{0}$ | $\overline{2}$ | $\overline{0}$ | $\theta$       | 3              | $\overline{0}$ | $\overline{2}$ | 3        |
| 0              | $\overline{2}$ | $\overline{2}$ | $\overline{2}$ | $\overline{2}$ | $\overline{2}$ | $\overline{2}$ | $\overline{2}$ | 3        |
|                |                |                |                |                |                |                |                |          |

**Figure 2.2:** The intensity of  $8 \times 9$  pixels

**ARTISTS** 

 $\circledcirc$ 

For example, Figure ?? displays the intensity of each pixel in  $8 \times 9$  image and transformation into the matrix of image as 317719181

$$
F_{8,9} = \begin{pmatrix} f_{0,0} & f_{1,2} & \cdots & f_{1,8} \\ f_{2,1} & f_{2,2} & \cdots & f_{2,8} \\ \vdots & \vdots & \ddots & \vdots \\ f_{7,1} & f_{7,2} & \cdots & f_{7,8} \end{pmatrix} = \begin{pmatrix} 0 & 0 & 0 & 0 & 0 & 0 & 0 & 0 & 0 \\ 0 & 1 & 1 & 1 & 1 & 1 & 0 & 2 & 0 \\ 0 & 1 & 0 & 0 & 0 & 1 & 2 & 2 & 0 \\ 0 & 1 & 0 & 0 & 0 & 2 & 0 & 2 & 0 \\ 0 & 1 & 1 & 2 & 1 & 1 & 3 & 2 & 3 \\ 0 & 0 & 2 & 0 & 0 & 3 & 0 & 2 & 3 \\ 0 & 2 & 2 & 2 & 2 & 2 & 2 & 2 & 3 \end{pmatrix}
$$

*.*

#### **2.1.1 Grayscale Image**

A grayscale image has only colors that are shades of gray. The intensity can be 1–bit, 2–bit, 4–bit, or 8–bit, etc., as shown in Figure **??**. In general, every pixel consists of an 8–bit integer. The range value of intensity is 0–255.

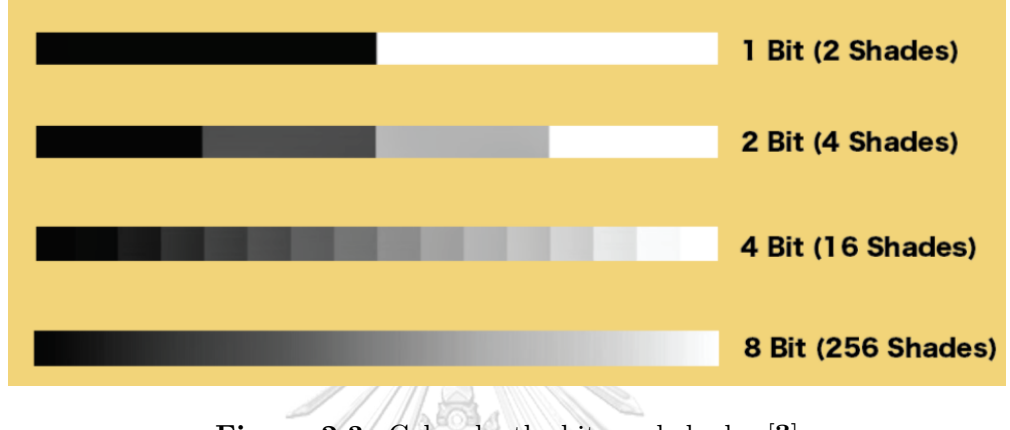

**Figure 2.3:** Color depth: bits and shades [**?**]

Figure **??** presents the example of the 2–bit grayscale image. The value of intensity for each pixel is in the range of 0–3 as shown in Figure **??** and Figure **??** shows the corresponding grayscale image.

จุฬาลงกรณ์มหาวิทยาลัย

**CHULALONGKORN UNIVERSITY** 

m

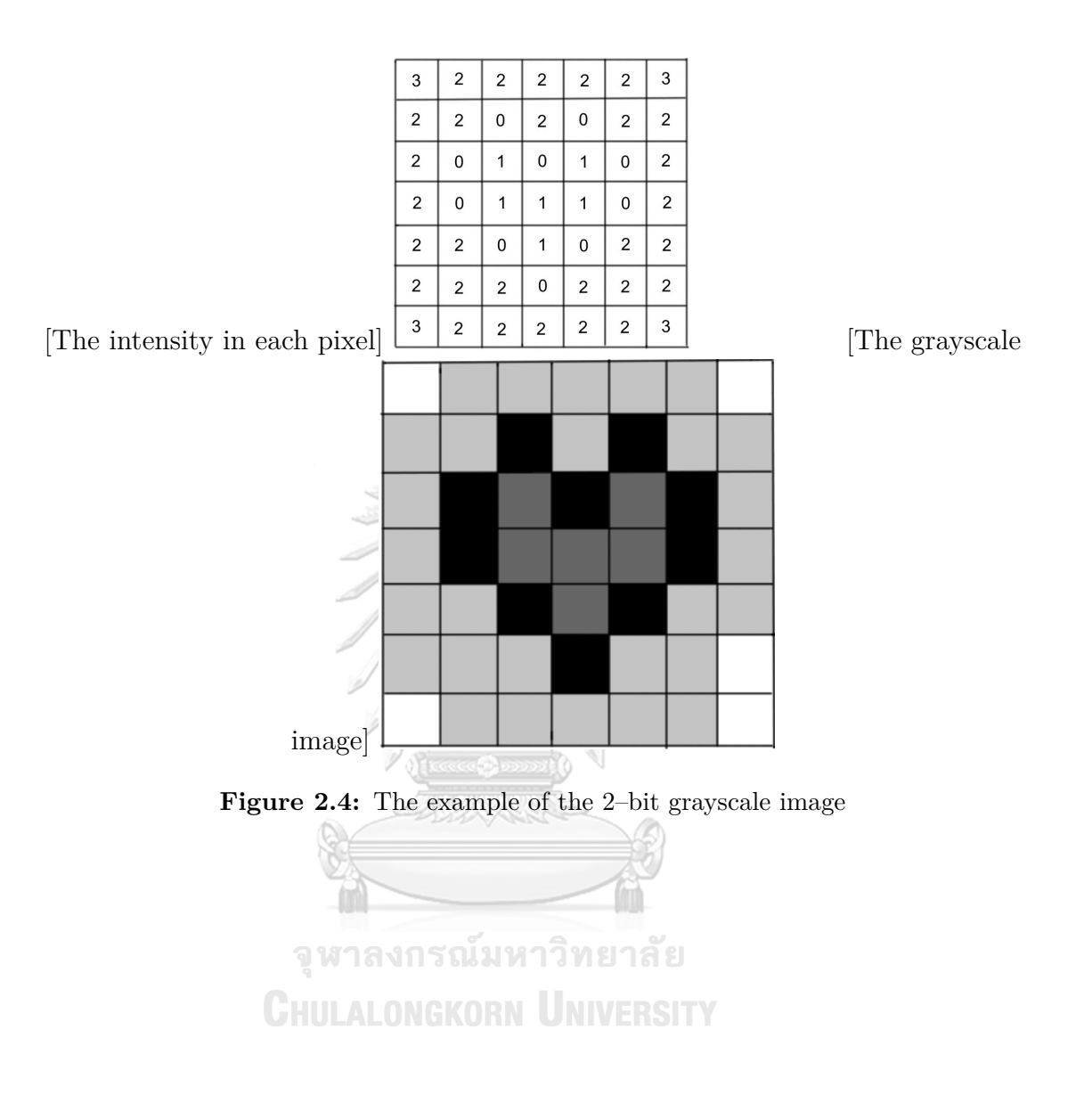

Comparing the different number of bits in the same image, the results of higher number of bit shown the better sharp and more details of the image as seen in Figure **??**.

#### **2.1.2 RGB Color Image**

In the same number of bit, color image is more commonly used than grayscale image because colors give more details and it is used to be an important feature in image processing process. Each pixel of the color image consists of a 1 *×* 3–matrix, representing the three dimensions of color channels Red (R), Green (G), and Blue (B). For an 24–bit color image, the intensity refers to the brightness of each color channel, with 0 and 255 being the darkest and the brightest version of the primary color, respectively.

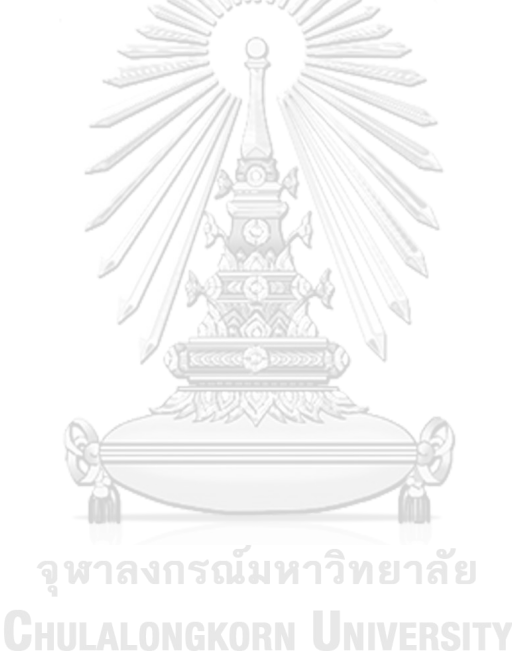

Figure **??** displays the RGB channels of the color image. From the original image in Figure **??**, it can be separated into three channels. Color representation of the red, green, and blue color channels are illustrated in Figures **??**, **??**, and **??**, respectively. The areas that have dominant tone of one color will give a high intensity of that color. For example, in Figure **??**, we can notice the high intensity of red color at the upper right of the red channel image thanks to this area from the original image has a red tone.

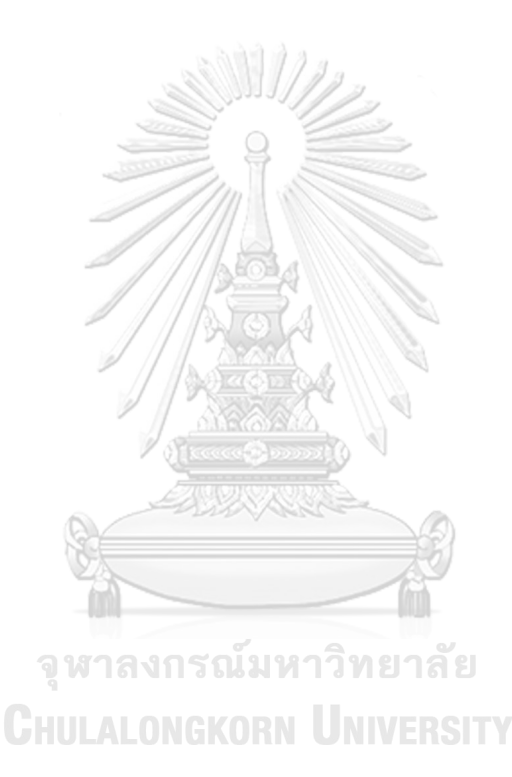

#### **2.1.3 Remote Sensing Images**

Remote sensing images are representations of a part of the earth's surface which are normally collected from a satellite or an aircraft by the process of detecting and monitoring the physical characteristics of the surface area. The following figures illustrate examples of a remote sensing image, Figure **??** is a part of San Francisco and Figure **??** is the Nanchang Changbei International Airport in China.

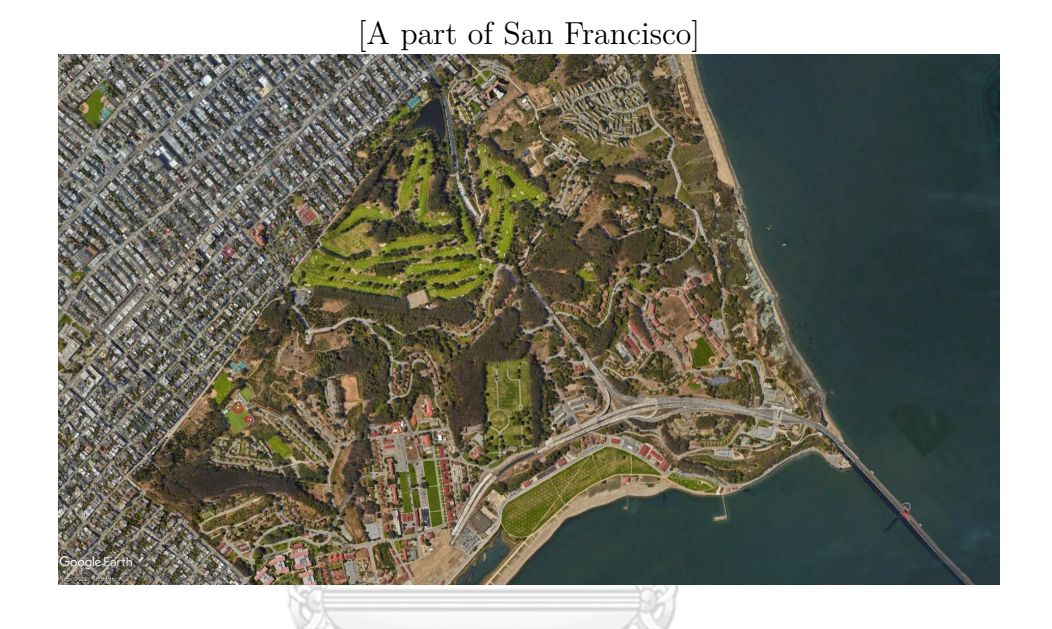

[The Nanchang Changbei International airport]

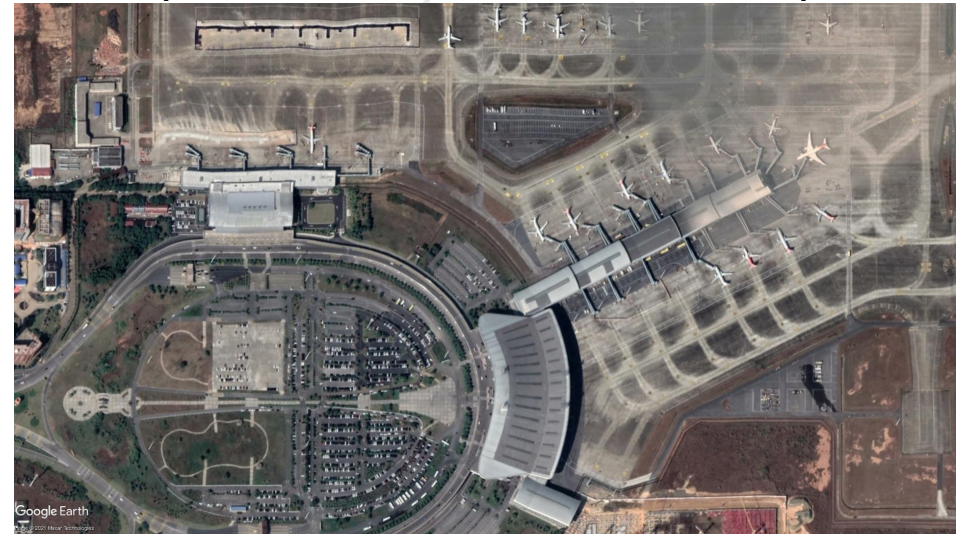

**Figure 2.7:** The examples of remote sensing images [**?**]

#### **2.2 Image Classification**

Image classification is a process that tries to classify the type of an object in the input image according to its visual content. Ordinarily, the input datasets in image classification must appear only one type. For instance, an image classification process may be designed to state whether an image contains a cat as shown in Figure **??**.

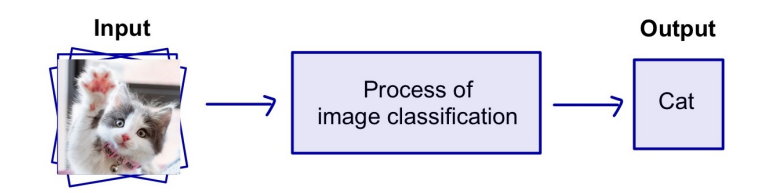

**Figure 2.8:** The process of an image classification source: Adapted from [**?**]

While it is trivial for humans to classify an image, robust image classification is still a challenge problem in computer vision applications. However, training is a key to the success of classification [**?**].

Traditionally, ML is used to solve the image classification problem. An important process of ML is the feature extraction from an input image. The examples of notable features are the dominant pixel, color histograms, textures, and shapes. However, for new datasets the new key feature may be changed, we have to re-extract the new key feature ourselves. Because the key feature in each datasets may be different.

Thus, we need a way to automatically extract the important feature. A breakthrough in Deep Learning (DL) leading to the discovery of a Convolutional Neural Networks (CNNs) which is the automatically feature extraction.

#### **2.3 Convolutional Neural Networks**

Convolutional Neural Networks (CNNs) is a form of feedforward neural networks. The design of CNNs has shown in Figure **??**. First, the convolutional and max-pooling layers extract the feature from an input image. The next part performs non-linear transformations. Finally, the fully connected layers classify images.

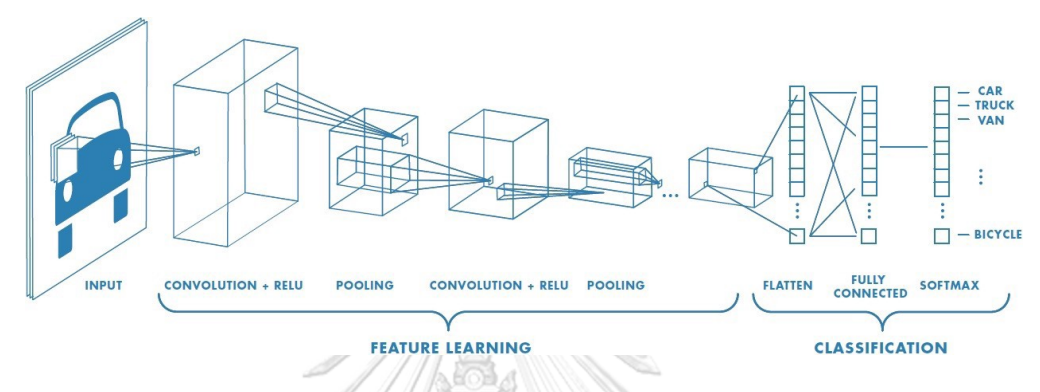

**Figure 2.9:** The process of Convolutional Neural Networks [**?**]

#### **2.3.1 The Convolutional Layer**

The convolutional layer (Conv layer) is the main concept of CNNs. A convolution filter, or kernel, is applied to produce a feature map from the input image. The size of the filter is depend on each architecture, typically  $3 \times 3$  or  $5 \times 5$  pixels.

```
CHULALONGKORN UNIVERSITY
```
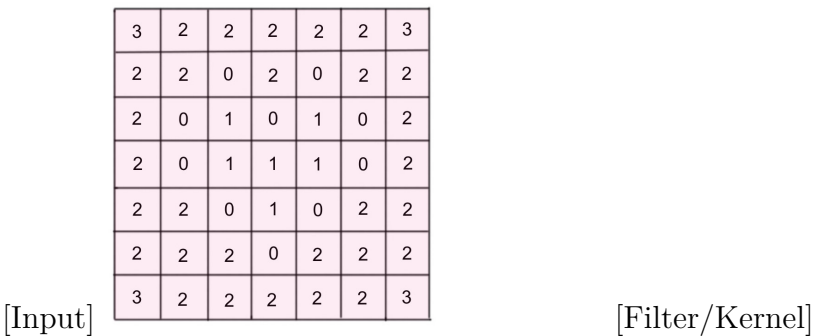

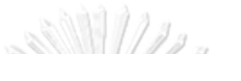

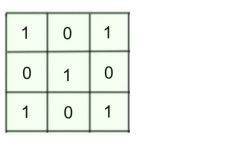

b

P.

**Figure 2.10:** An example of the input image and the filter

A

Figure ?? shows an example of the input image and the  $3 \times 3$  filter. The matrix on the left is the input image and the matrix on the right is the convolution filter. To perform the convolution operation, the filter will slide over the input image and perform element-wise matrix multiplication. Then, the total sum will be placed in the feature map, as demonstrate in Figure **??**.

The activation function defines the output given input for the next layers. Then, the output of the convolution layer is summed with a bias term and passed through the activation function. Mostly Rectified Linear Unit (ReLU) is used because of efficient computational and non-vanishing gradient issue. The MobileNet architecture was utilised the ReLu6 activation function, which encourages the model to learn sparse features earlier than regular ReLU with low computational precision [**?**]. The graph of ReLU and RuLU6 are represent in blue and yellow colors in Figure **??**, respectively.

#### **2.3.2 The Pooling Layers**

The pooling layers are mostly used process for reducing the spatial size; width and height. This process can be reduced the number of parameters, hence computation requirement was decreased and this benefit to avoid overfitting.

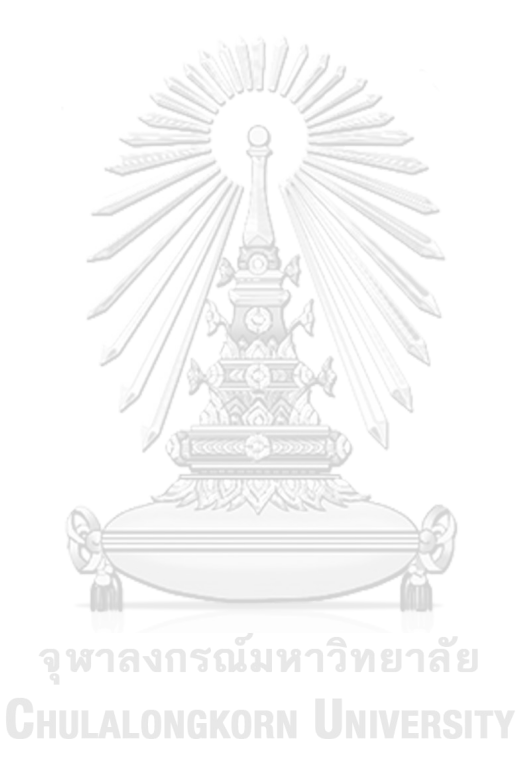

The most common form of pooling layer is the max-pooling  $2 \times 2$  in figure **??**. The stride, which mean the number of pixels shifts over the input matrix from convolutional layer at a time, of  $2 \times 2$  pixels were used to filter and selected the maximum intensity in each submatrix as representative [?]. For instance, the  $2 \times 2$  pixels in the upper left of original image have the value 7, 2, 4, and 5, here, the maximum value is "7" which will be selected to the value in the upper left of the output image.

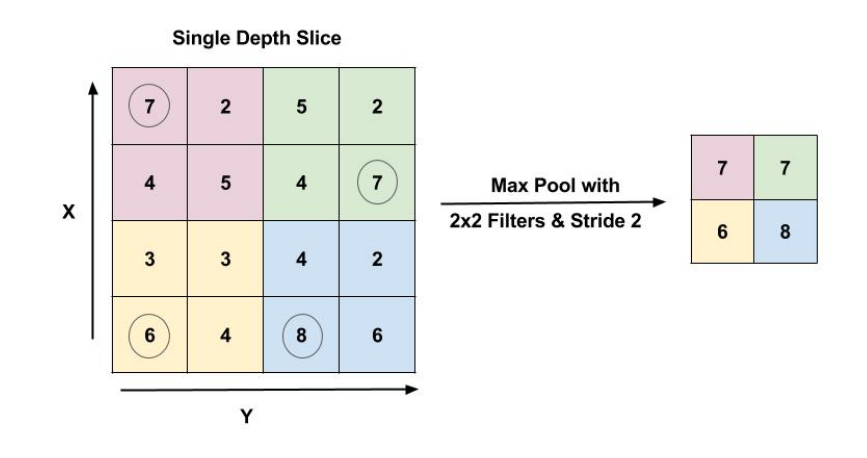

**Figure 2.13:** Max pooling layer with the filter size 2×2 and stride 2 [**?**]

#### ้มหาวิทยาลัย **2.3.3 Fully Connected Layers** ONGKORN UNIVERSITY

After the convolution and pooling layers, we add fully connected layers to classify the class of input images. Since the output of both convolution and pooling layers are 3D structure, but a fully connected layer expects a 1D vector of numbers. Therefore, we flatten the output of the final pooling layer to a vector and that becomes the input to the fully connected layer, as shown in the following figure [**?**].

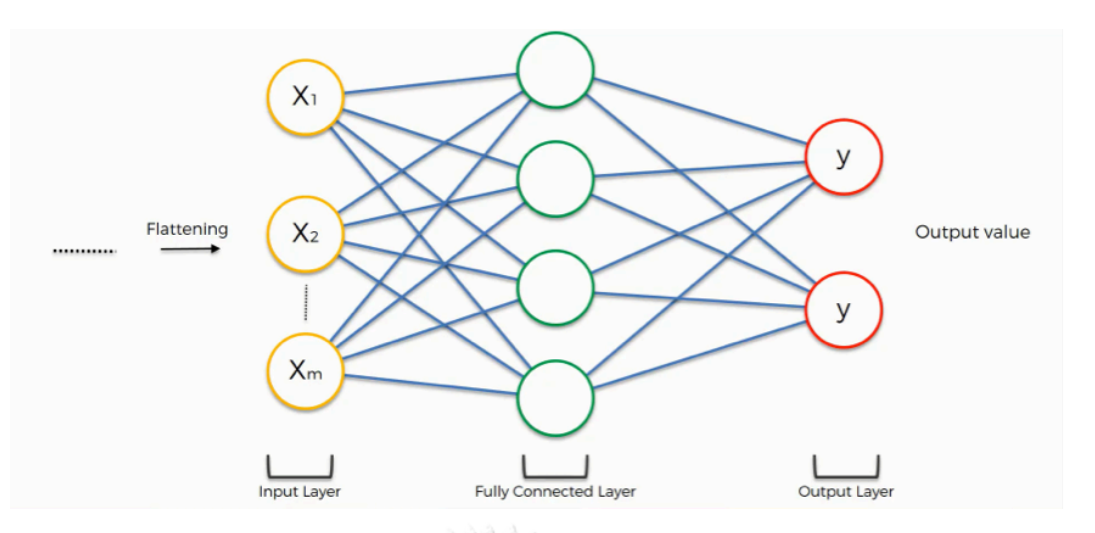

**Figure 2.14:** The process of fully connected layers [**?**]

The timeline of CNNs architectures are illustrated in Figure **??**. The following section will explain the MobileNet architecture, which is the main building block of the EfficientNet architecture that used in this thesis. The algorithm of EfficientNet will be described in Chapter III.

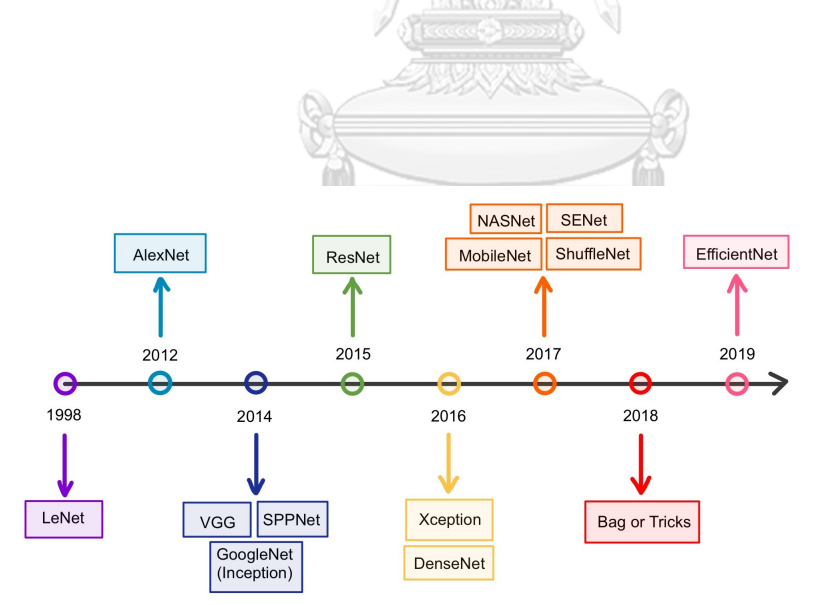

**Figure 2.15:** The timeline of CNNs architectures source: Adapted from [**?**]

#### **2.4 MobileNet Architecture**

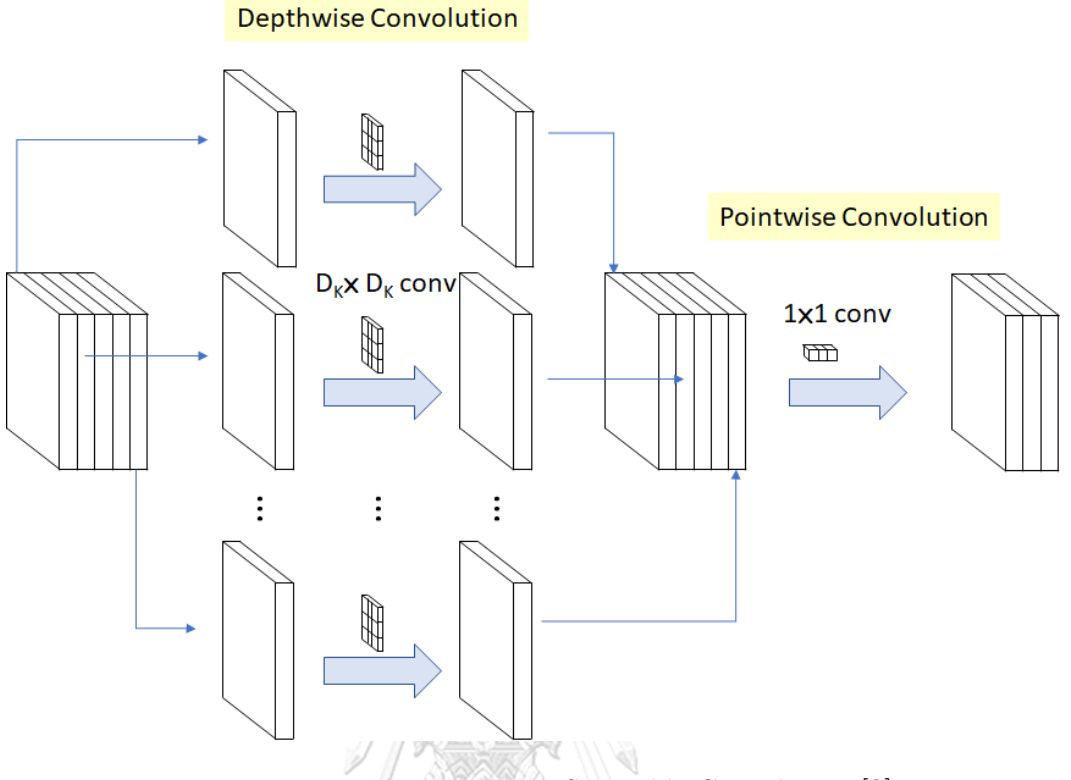

**Figure 2.16:** The Depthwise Separable Convolution [**?**]

The MobileNet architecture creates for using in mobile phone applications since they have the lightweight network. The main concept is applying the depthwise separable convolution to reduce the number of parameters. The depthwise separable convolution is the combination of depthwise (Dwise) and pointwise convolution as shown in Figure **??**. The Dwise is the channels  $D_K \times D_K$  spatial convolution which is a map of a single convolution on each input channel separately. Therefore, the number of output and input channels are similar. Then, the pointwise convolution combines the features created by the Dwise by using Conv1*×*1 [**?**].

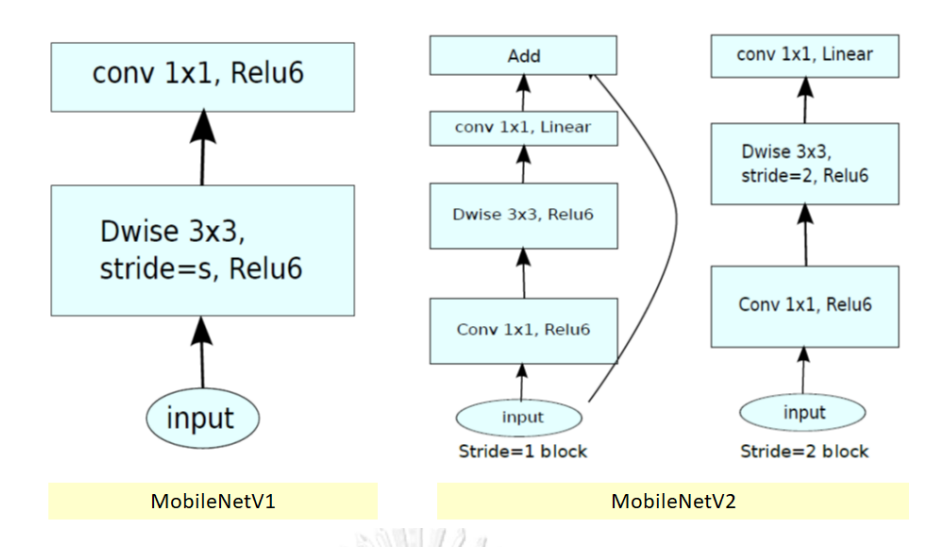

**Figure 2.17:** The algorithm of MobileNet V1–V2 [**?**]

Figure **??** has shown the difference between two versions of MobileNet, V1 and V2. MobileNet–V1 have a depthwise convolution in the first layer. Then, the second layer is the pointwise convolution with Conv1*×*1. Finally, ReLU6 is used due to its robustness when used with low-precision computation. On the other hand, there are two types of blocks in MobileNet–V2 as the residual block with stride of 1 and 2, which we called the stride of 1 as inverted residual block (MBConv). There are three layers for both blocks, namely Conv1*×*1 with ReLU6, depthwise convolution, and Conv1*×*1.

#### จหาลงกรณ์มหาวิทยาลัย

According to aforementioned knowledge, the EffcientNet was the lastest CNNs architecture published in 2019 and seem to be great efficiency for the image classification [**?**]. Along with complication of airport components datasets form remote sensing in RGB color image with 24–bit, the EfficientNet was apply to classify airport components.

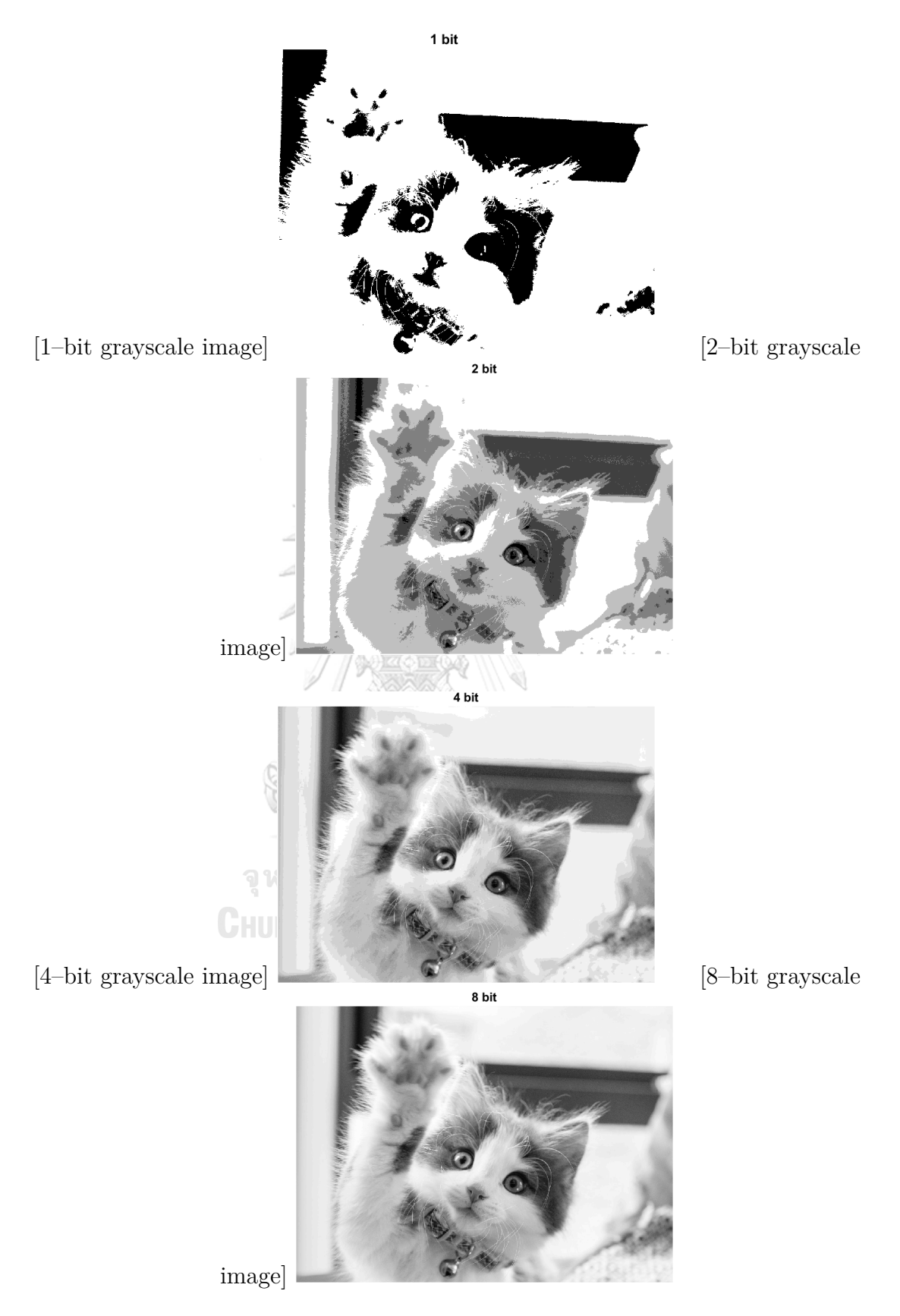

Figure 2.5: Grayscale images in 1, 2, 4, and 8 bits source: Adapted from [**?**]

20

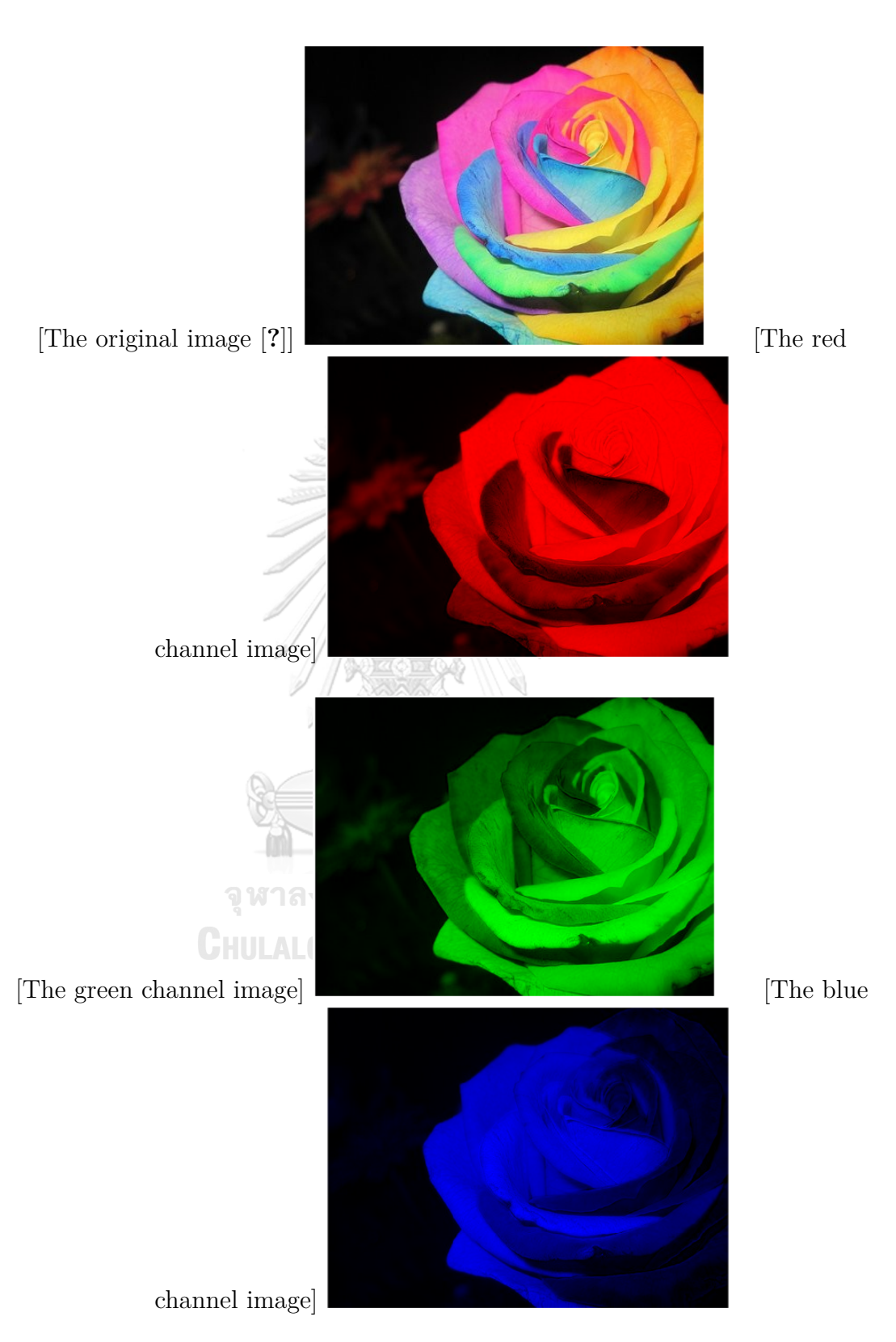

**Figure 2.6:** The RGB channels of the color image

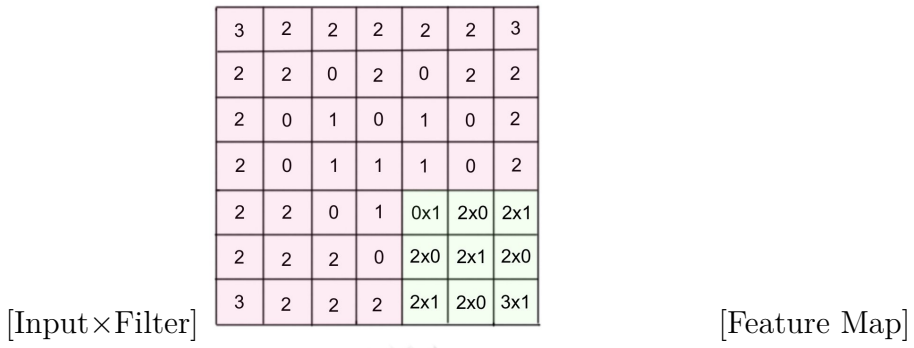

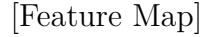

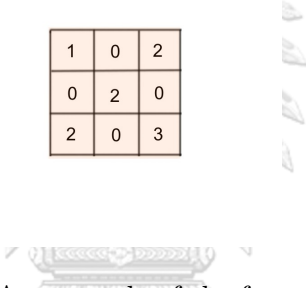

Figure 2.11: An example of the feature map generation

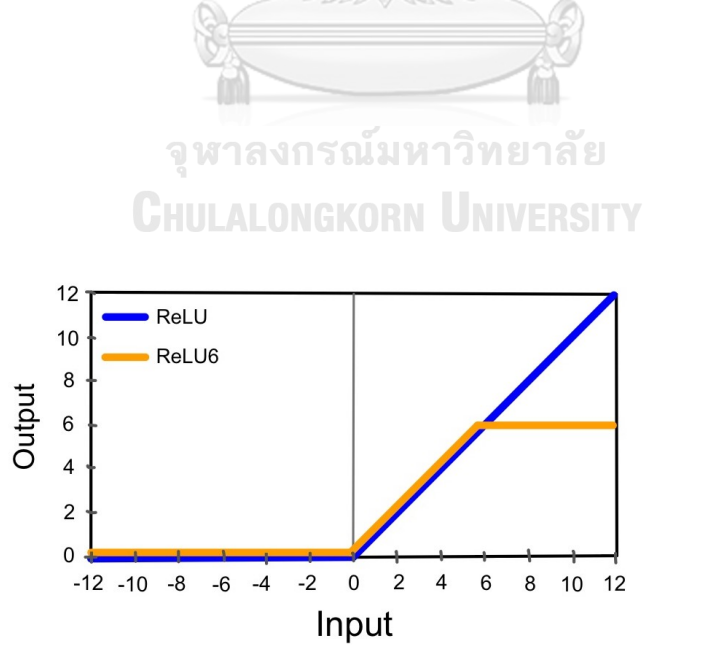

**Figure 2.12:** ReLU and ReLU6 activation function source: Adapted from [**?**]

## **CHAPTER III**

### **METHODOLOGY AND EXPERIMENTS**

This chapter explains the details of the datasets and the algorithms of the EfficientNet architecture in five versions B0, B1, B2, B3, and B4. Moreover, the experimental setup, and the evaluation metrics are described.

#### **3.1 Datasets**

Our datasets is gathered by Google Earth Pro in the type of remote sensing image, from 45 countries in Asia (322 international airports). All images, which are RGB color format with a resolution of 560*×*560 pixels, were manually collected. They can be divided into four types, consisting image of the passenger terminal, the radio tower, the runway, and the car park. Some examples were displayed in Figure **??**.

#### **3.2 EfficientNet Architecture**

After the process of data preparation, we will apply the EfficientNet architecture. The EfficientNet is a CNN architecture to solve the image classification problem.

#### จหาลงกรณมหาวิทยาลัย

Most of the previous CNN architecture use only single factor of three basic factors to improve the accuracy and efficiency. The first factor is width scaling, when the width is the number of channels in the fully connected layer. The next factor is depth scaling, when the depth is the number of convolutional layers. And the last one is resolution scaling. Figure **??** (a) is a baseline network example; (b)–(d) are conventional scaling that only increases one dimension of the network width, depth, or resolution. The main idea of the EfficientNet architecture is to use all of three factors; width, depth, and resolution with a fixed ratio, namely compound scaling method as shown in Figure **??** (e).

Conventionally, MBConv of MobileNet–V2 was utilized to generate the algorithm of EfficientNet–B0, as mentioned in Chapter II. The work flow of EfficientNet–B0 was shown in Figure **??**. It consisting of the input layer, the Conv3*×*3 layer, the MBConv layer, the Conv $1\times1$  layer, the pooling layer and the fully connected layer. Lastly, the predicted type of the input image is obtained as the output.

**Table 3.1:** The details of EfficientNet B1–B4 [**?**]

| Operator              |                  | EfficientNet-B1 |                |                  | EfficientNet-B2 |                | $EfficientNet-B3$ |       |                | EfficientNet-B4  |       |          |
|-----------------------|------------------|-----------------|----------------|------------------|-----------------|----------------|-------------------|-------|----------------|------------------|-------|----------|
|                       | Resolution       | Width           | Depth          | Resolution       | Width           | Depth          | Resolution        | Width | Depth          | Resolution       | Width | Depth    |
| $Conv3\times3$        | $240 \times 240$ | 32              |                | $260 \times 260$ | 32              |                | $300\times300$    | 40    |                | $380 \times 380$ | 48    |          |
| MBConv1, $k3\times3$  | $120\times120$   | 16              | $\overline{2}$ | $130\times130$   | 16              | $\overline{2}$ | $150\times150$    | 24    | $\overline{2}$ | $190\times190$   | 24    | $\Omega$ |
| MBConv6, $k3\times3$  | $60\times 60$    | 24              | 3              | $130\times130$   | 24              | 3              | $150\times150$    | 32    | 3              | $190\times190$   | 32    | 4        |
| $MBConv6, k5\times5$  | $30\times30$     | 40              | 3              | $65\times65$     | 48              | 3              | $75\times75$      | 48    | 3              | $95\times95$     | 56    | 4        |
| MBConv6, $k3\times3$  | $15\times15$     | 80              | 4              | $33\times33$     | 88              | 4              | $38\times38$      | 96    | 5              | $48\times48$     | 112   | 6        |
| $MBConv6, k5\times5$  | $15\times15$     | 112             | $4 -$          | $17\times17$     | 120             | 4              | $19\times19$      | 136   | 5              | $24\times24$     | 160   | 6        |
| $MBConv6, k5\times 5$ | $8\times8$       | 192             | $5 -$          | $17\times17$     | 208             | $\overline{5}$ | $19\times19$      | 232   | 6              | $24\times24$     | 272   | 8        |
| MBConv6. $k3\times3$  | $8\times8$       | 320             | $^{2}$         | $9\times9$       | 352             | $\overline{2}$ | $10\times10$      | 384   | $\overline{2}$ | $12\times12$     | 448   | ച        |

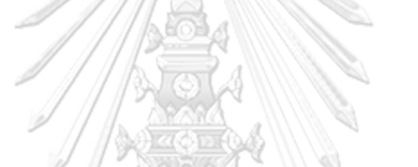

EfficientNet–B0 was scaling up by the compound scaling method to get better performance. In general, there are four versions of EfficientNet B1–B4. The comparison of each version was illustrated in Table **??**. The steps of each architecture are clearly shown in Figure ??. The EfficientNet computational tool is based on the tensorflow library with python3, the code is provided by P. Yakubovskiy [**?**].

## **3.3 Experimental setupONGKORN UNIVERSITY**

The numbers of batch size and epoch were set up to 12 and 50, respectively. Then, the operation was run on Google Colaboratory with GPU. First, the input datasets were divided into three parts following 70% of training, 10% of validation, and 20% of test set. To generate the best performance model of EfficientNet B0–B4 the training set was used to train each model. After training the model, the validation set used to determine whether the model is able to perform on unknown images. Finally, we measured the performance of the model obtained from both of two previous datasets by test set as shown in Figure **??**.

#### **3.4 Evaluation Metrics**

The performance metrics consist of Accuracy, Precision, Recall, and F1–Score are used to evaluate the models. In Table **??**, positive type is the type of considered component and negative type includes all other components. For example, if we consider the passenger terminal image, positive type is all images of the passenger terminal and negative type includes all images of the radio towers, the runways and the car parks.

|           |                 | Actual                                                                | type                  |
|-----------|-----------------|-----------------------------------------------------------------------|-----------------------|
|           |                 | Positive                                                              | Negative              |
| Predicted | Positive        | <b>True Positive</b>                                                  | <b>False Positive</b> |
|           |                 | 'TP)                                                                  | $(\mathrm{FP})$       |
|           | <b>Negative</b> | <b>False Negative</b>                                                 | <b>True Negative</b>  |
| type      |                 | (FN)                                                                  | (TN)                  |
| 9         |                 | cocoo <sup>oo</sup> oooo<br>งกรณ์มหาวิทยาลัย<br>AI ONGKORN UNIVERSITY |                       |

**Table 3.2:** Confusion matrix

The performance metrics are defined as follows. First, Accuracy is a ratio of the correctly predicted samples for each type to the total samples which is the summation of diagonal in the confusion matrix, defined by

$$
Accuracy = \frac{\sum TP \text{ for each type}}{\text{Total Samples}}.
$$

Next, Precision is the ratio of the unmistakable predicted types to the total predicted positive types, computed by

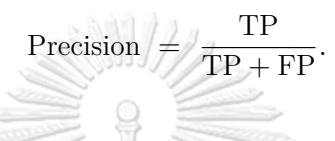

Recall is the ratio of the correctly predicted positive types to all the samples in the actual positive type

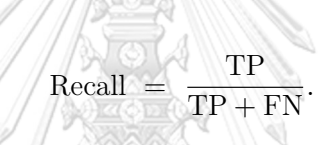

Lastly, F1–Score is the harmonic mean of Precision and Recall which calculated by

 $F1-Score = 2 \times \frac{Precision \times Recall}{Precision + Recall}.$ 

จุฬาลงกรณ์มหาวิทยาลัย

To clarify, we demonstrate a calculation of Accuracy, Precision, Recall, and F1– Score, by using the information from the confusion matrix that summarizes the results of classifier as shown in Table **??**. The following table shows the number of predicted and the actual type for each component type.

**Table 3.3:** The example of predicted result

|      |                       | Actual type                          |  |     |  |  |  |  |
|------|-----------------------|--------------------------------------|--|-----|--|--|--|--|
|      |                       | Terminal Radio tower Runway Car park |  |     |  |  |  |  |
|      | <b>Terminal</b>       | 132                                  |  |     |  |  |  |  |
|      | Predicted Radio tower |                                      |  |     |  |  |  |  |
| type | <b>Runway</b>         |                                      |  | 199 |  |  |  |  |
|      | Car park              |                                      |  |     |  |  |  |  |

If we consider the passenger terminal type to be a positive type, then the others are negative types. We can calculate the value of true positive (TP), false positive (FP), false negative (FN), and true negative (TN) as follows;  $TP = 132$ ,  $FP = 11 + 1 + 15 = 27$ ,  $FN = 4 + 8 + 1 = 13$ , and  $TN = 81 + 122 + 150 = 374$ , which are displayed in Table ??.

**Table 3.4:** Confusion matrix for passenger terminal type

|                    |          | Actual type | Positive Negative |
|--------------------|----------|-------------|-------------------|
| Predicted Positive |          | 132         | 13                |
| type               | Negative | 27          | 374               |

Next, we can evaluate all of the performance metrics with the values from Table **??** as follow;  $\mathscr{A}/\mathscr{W}$ 

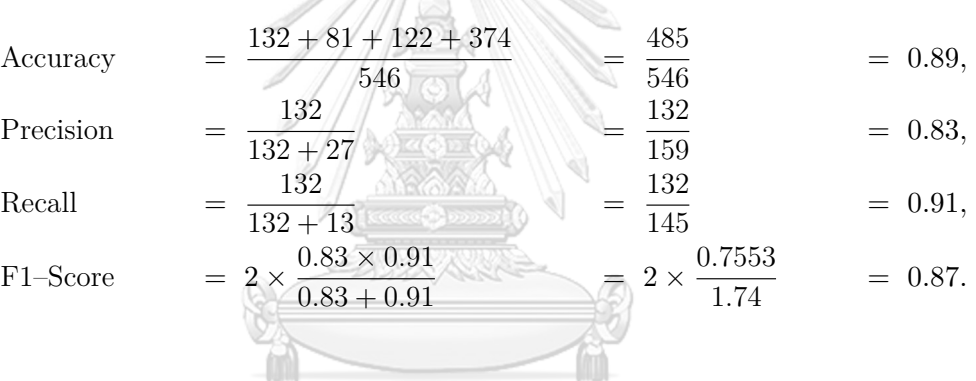

From all of performance measures, Accuracy indicates the correctness of model and F1–Score is the effective tool which is weighting between Precision and Recall. Then, Accuracy and F1–Score are selected as the significant metrics to decide which is the most suitable model for our datasets. In conclusion, we have already explained the datasets, methodology and the performance metrics which will be applied in our experiment and the result will be shown in the next section.

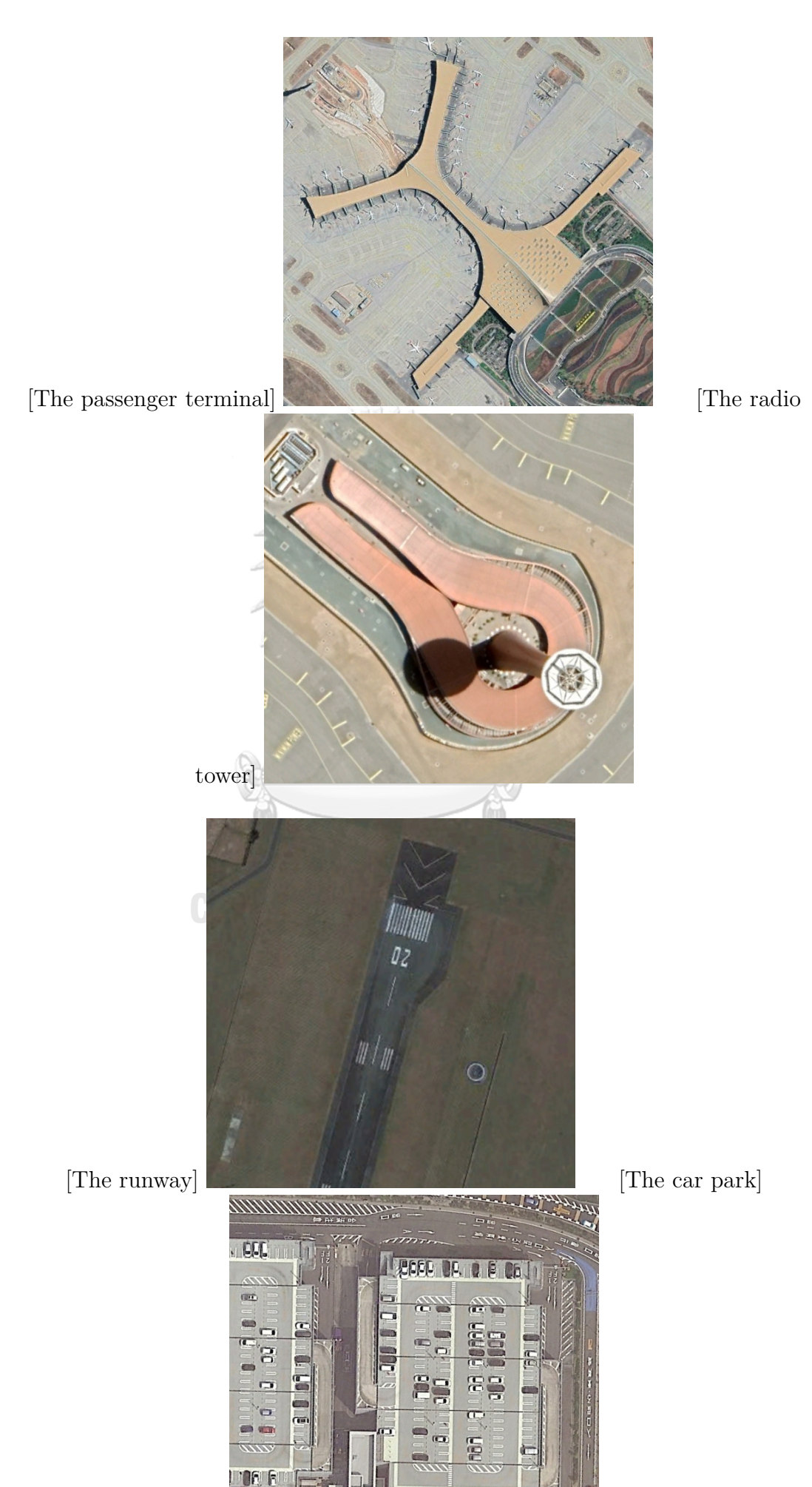

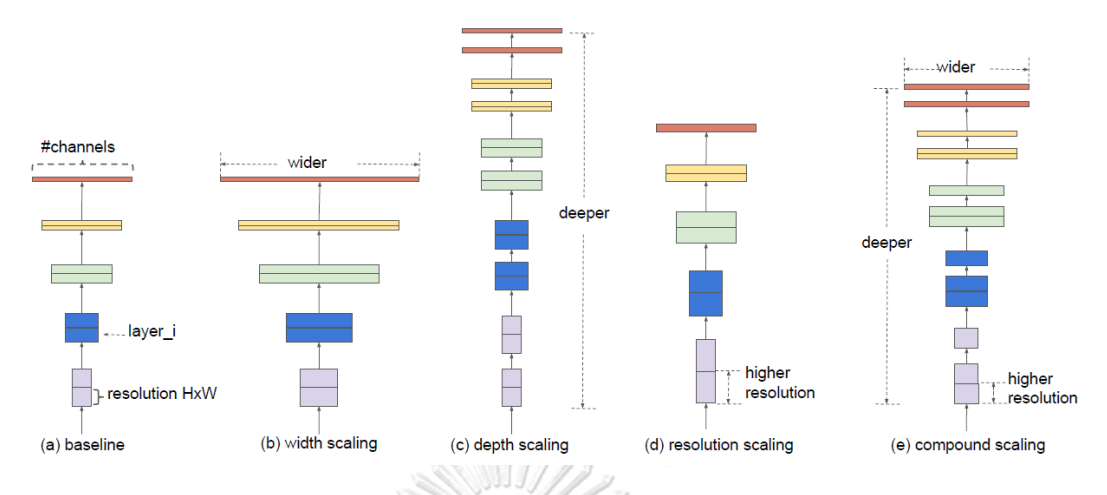

Figure 3.2: The difference between EfficientNet scaling and conventional methods [**?**]

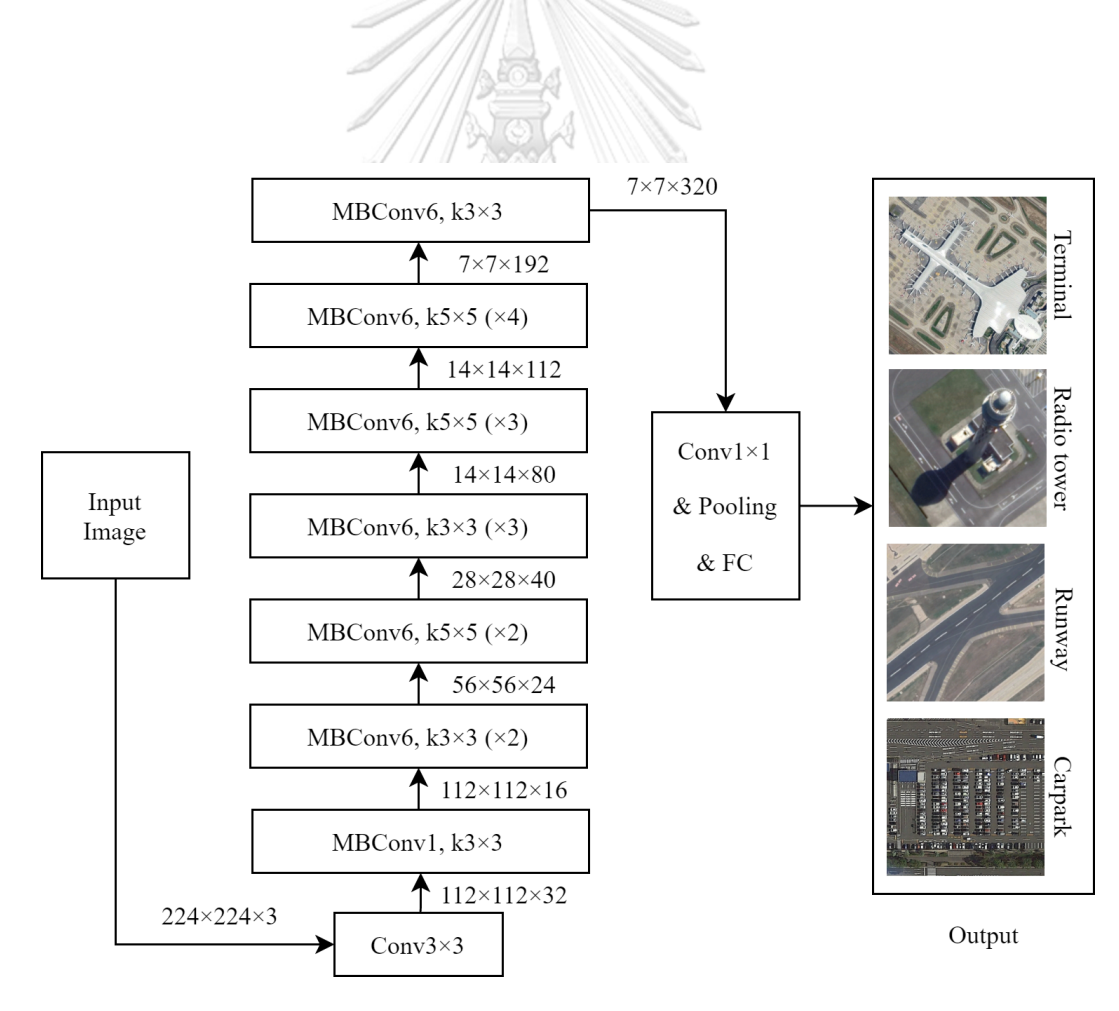

**Figure 3.3:** The work flow of EfficientNet–B0 [**?**]

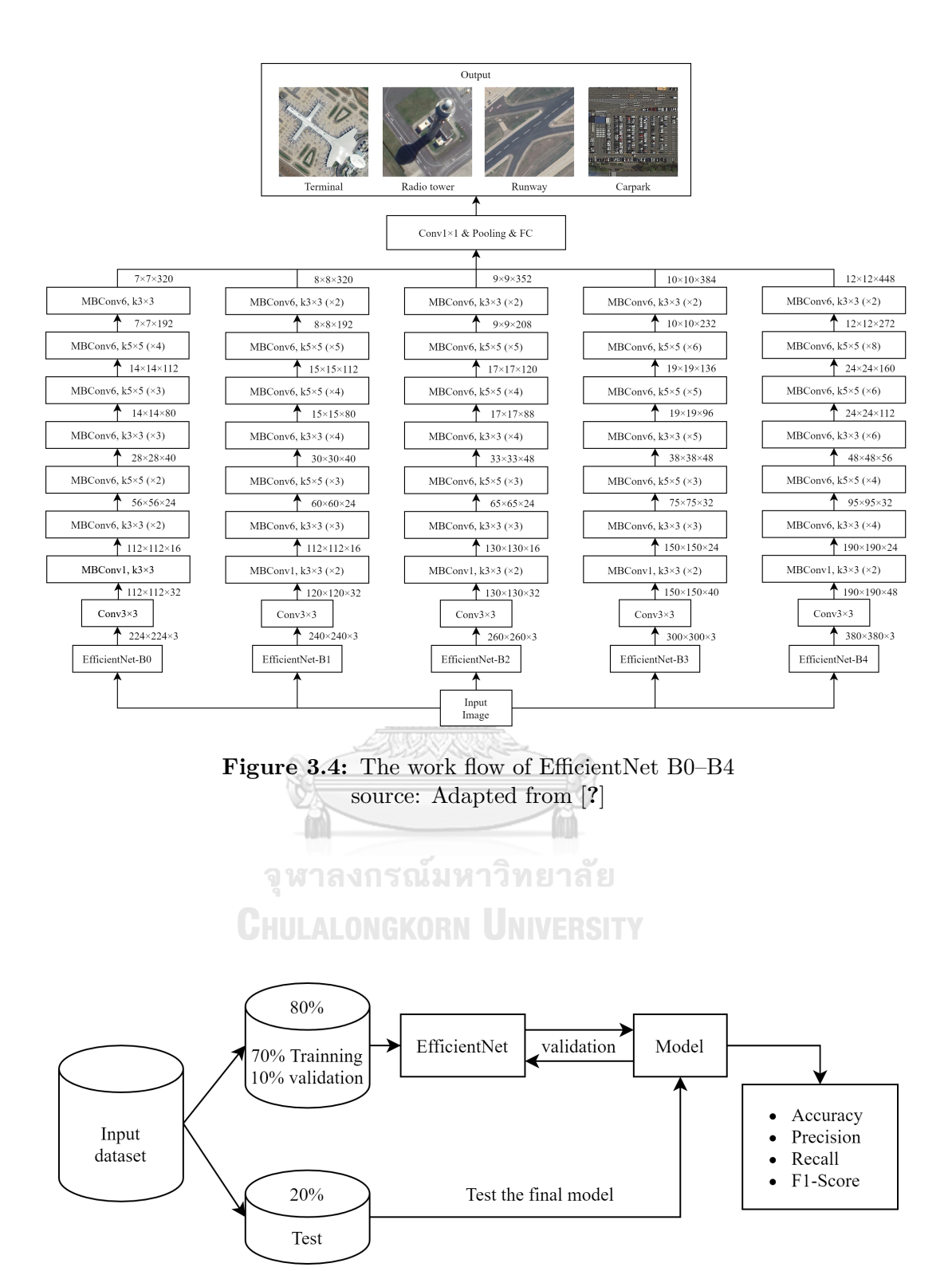

**Figure 3.5:** Schematic of the training, validation and test process [**?**]

## **CHAPTER IV**

## **RESULTS AND DISCUSSION**

In this chapter, we present the result of our collected datasets, the classification performance of EfficientNet B0–B4 and discuss the outcome.

#### **4.1 Collected Datasets**

The collected datasets has 2*,* 720 images including four types of main components, which details of each type were provided in Table **??**. We randomly split the datasets into 70%, 10%, and 20% percentages for training, validation, and test sets, respectively.

| Class          | Terminal | Radio tower | Runway | Car park | Total |
|----------------|----------|-------------|--------|----------|-------|
| Training set   | 487      | 340         | 421    | 586      | 1,834 |
| Validation set | 90       | 63          | 78     | 109      | 340   |
| Test set       | 145      | 101         | 125    | 175      | 546   |
| Total          | 722      | 504         | 624    | 870      | 2,720 |
|                |          |             |        |          |       |

**Table 4.1:** The details of our datasets [**?**]

s de c

#### **4.2 Result**

# จุฬาลงกรณ์มหาวิทยาลัย

First of all, the training and validation set were considered. For each epoch, the training and validation sets are applied in the EfficientNet B0–B4. Then, the accuracy and loss value are evaluated as shown in Figures **??** and **??**. The x-axis is the number of epoch, and the y-axis in Figures **??** and **??** are the accuracy and loss, respectively. The blue line represents the accuracy of the training set and the pink line represents the accuracy of the validation set.

We can observe from Figure ?? that in the higher version of EfficientNet, the blue and pink lines are closer to each other. Thus, the approach of the training and validation accuracy indicates that the model with the EfficentNet–B4 architecture has a tendency to perform on unknown images as well as a test set.

Furthermore, from the graph of training and validation loss in Figure **??**, the differences of the training loss between each epoch in EffientNetB0–B4 are not deceasing after training more than 40 epochs. Thus, the large number of training epochs is not necessary.

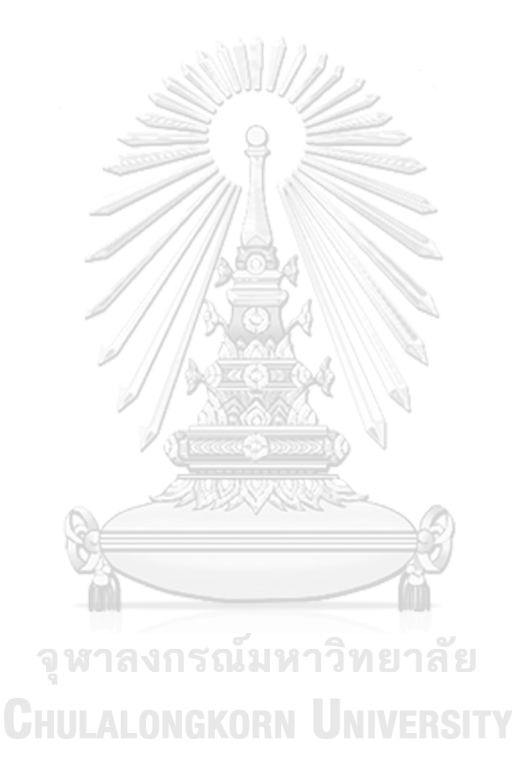

Next, we compare among EfficientNet B0–B4 using the test set. The evaluated results are illustrated in Table **??**. The statistic results, consist of Precision, Recall, F1– Score, and Accuracy, were calculated for four component types and five model versions as follows;

|                  |                       | EfficientNet   |           |                |                                                                                                    |            |  |
|------------------|-----------------------|----------------|-----------|----------------|----------------------------------------------------------------------------------------------------|------------|--|
| Components       | Indicators            | B <sub>0</sub> | B1        | B <sub>2</sub> | <b>B</b> 3                                                                                                  | B4         |  |
|                  | Precision             | 0.92           | 0.96      | 0.76           | 0.88                                                                                                    | 0.92       |  |
| Terminal         | Recall                | 0.63           | 0.89      | 0.92           | 0.79                                                                                                    | 0.90       |  |
|                  | F1-Score              | 0.75           | 0.78      | 0.83           | 0.84<br>0.73<br>0.87<br>0.79<br>0.98<br>0.86<br>0.92<br>0.88<br>0.93<br>0.91<br>0.87<br>50.06<br>10,789,683 | 0.91       |  |
|                  | Precision             | 0.81           | 0.71      | 0.92           |                                                                                                    | 0.92       |  |
| Radio tower      | Recall                | 0.46           | 0.81      | 0.60           |                                                                                                    | 0.72       |  |
|                  | F <sub>1</sub> -Score | 0.58           | 0.76      | 0.73           |                                                                                                    | 0.81       |  |
|                  | Precision             | 0.99           | 0.91      | 0.86           |                                                                                                    | 0.81       |  |
| Runway           | Recall                | 0.83           | 0.79      | 0.86           |                                                                                                    | 0.98       |  |
|                  | F <sub>1</sub> -Score | 0.90           | 0.85      | 0.86           |                                                                                                    | 0.89       |  |
|                  | Precision             | 0.61           | 0.96      | 0.86           |                                                                                                    | 0.95       |  |
| Car park         | Recall                | 0.98           | 0.73      | 0.90           |                                                                                                    | 0.94       |  |
|                  | F1-Score              | 0.75           | 0.83      | 0.88           |                                                                                                    | 0.94       |  |
| Accuracy         |                       | 0.76           | 0.80      | 0.84           |                                                                                                    | 0.90       |  |
| Time (s/epoch)   |                       | 22.93          | 34.79     | 44.79          |                                                                                                    | 93.89      |  |
| Total parameters |                       | 4,054,695      | 6,580,363 | 7,774,205      |                                                                                                    | 17,680,995 |  |

**Table 4.2:** The statistic results from the test set [**?**]

จุฬาลงกรณ์มหาวิทยาลัย **CHULALONGKORN UNIVERSITY** 

**Passenger terminal:** The highest Recall was occurred EfficientNet–B2 at  $92\%$ , while the highest Precision was up to  $96\%$  in EfficientNet–B1. However, EfficientNet–B4 acquired the highest F1–Score at 91%.

**Radio tower:** The Precision of EfficientNet B2 and B4 provided the highest value at 92%. Besides, EfficientNet–B3 showed the highest Recall at 87%, and the 81% highest F1–Score was obtained by EfficientNet–B4.

**Runway:** This component type has the best classification result, which performed the highest Precision at 99%, Recall at 98%, and F1–Score at 92%, from EfficientNet B0, B4, and B3, respectively.

**Car park:** The Recall score reach to 98% in EfficientNet–B0, while the highest Precision was happened in EfficientNet–B1 at 96%. However, EfficientNet–B4 gave the highest F1–Score at 94%.

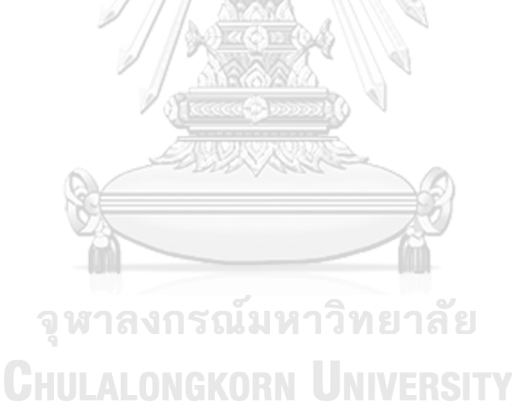

Additionally, the Accuracy of EfficientNet–B4 overcomes the other lower versions EfficientNet with the value of 90%. However, almost twice of computational time and total parameters of EfficientNet–B4 per epoch were increased from EfficientNet–B3. Similarly, the computational time and total parameters of other versions tend to increase when the accuracy and version are higher.

#### **4.3 Discussion**

From Table **??**, Precision, Recall and F1–Score are performed. Most of the models with higher Precision have lower Recall. F1–Score is the most effective measurement to balance between the number of Precision and Recall. Comparing among EfficientNet B0–B4, EfficientNet–B4 is the best architecture for classifying the passenger terminal, the radio tower, and the car park, while EfficientNet–B3 is the best architecture for the runway classification. In addition, we can also confirm from the Accuracy that EfficientNet–B4 is an appropriate architecture for our datasets.

In fact, the EfficientNet architecture has been developed continuously to the higher versions for more accuracy, i.e., B5–B7, see [**?**], but they required immensely computational requirement. Furthermore, only 3.5 percentage of accuracy in EfficientNet–B4 was increased from EfficientNet–B3, it extremely consumes the average computational time and total parameters. Accordingly, EfficientNet–B4 seems to be the most suitable architecture for component classifications in this thesis.

To focus on the datasets, EfficientNet B0–B4 displayed some limitations. The inaccurate classifications appear when the components have similar shapes, or when the background color or objects are similar to the color of the target components. For example, the radio tower displayed in Figure **??** has been classified as the passenger terminal. The reason might be due to the complexity of the components. To fix this problem, the datasets may be specified for some type of component or only some parts of that component.

Another concern is that the model cannot detect and classify the specific characteristics of each component type as shown as example in Figure **??**. The jet bridge, which is the main characteristic of the passenger terminal, are clearly visible but model has been wrongly classified as the radio tower. The cause is that the background and the component colors are relatively similar. This issue may be discussed and developed in the future work.

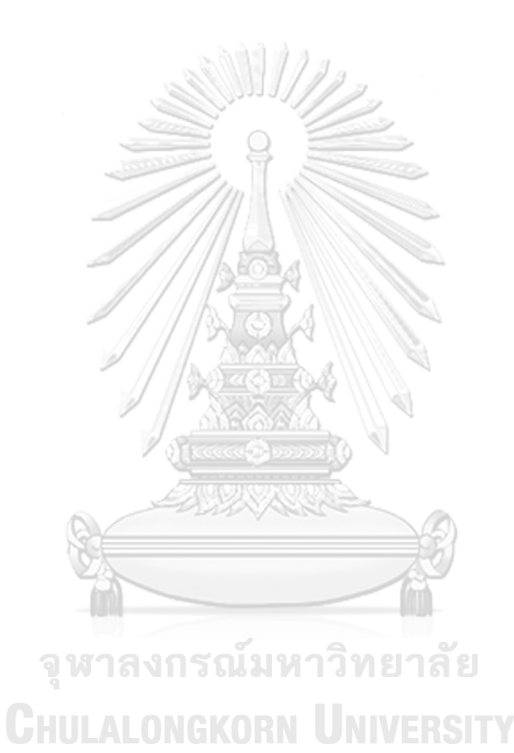

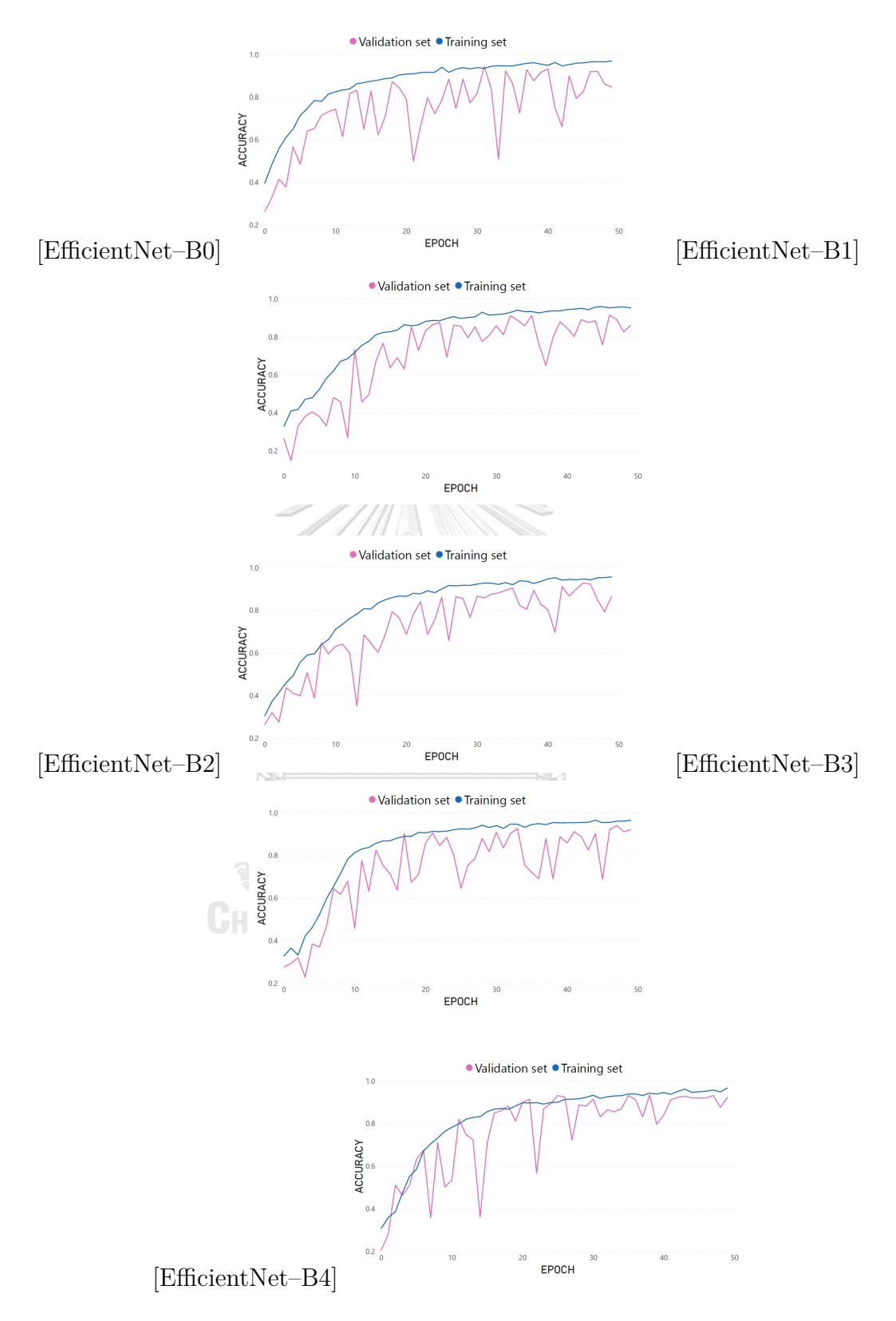

Figure 4.1: The graph of accuracy in each version of EfficientNet B0–B4

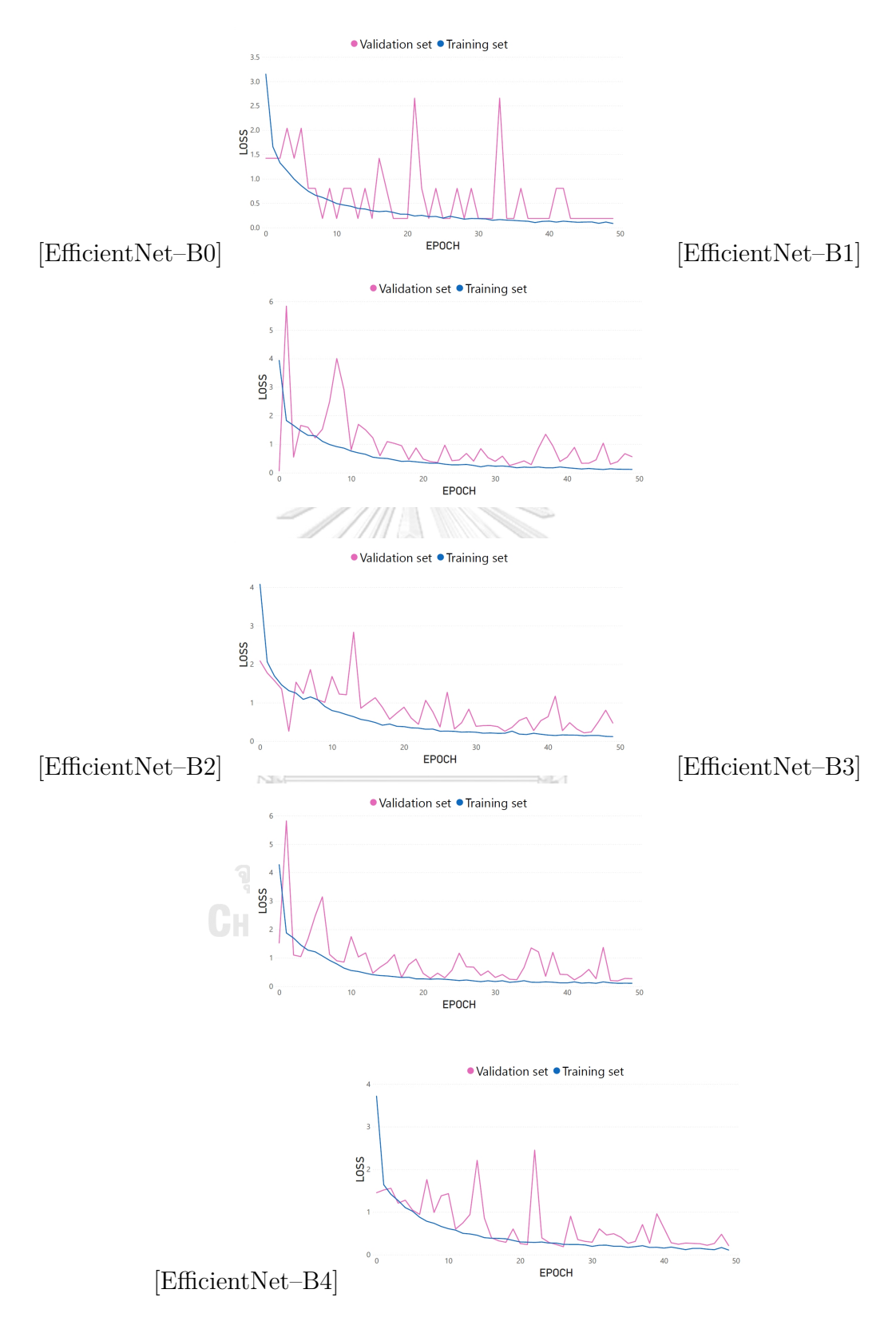

Figure 4.2: The graph of loss in each version of EfficientNet B0–B4

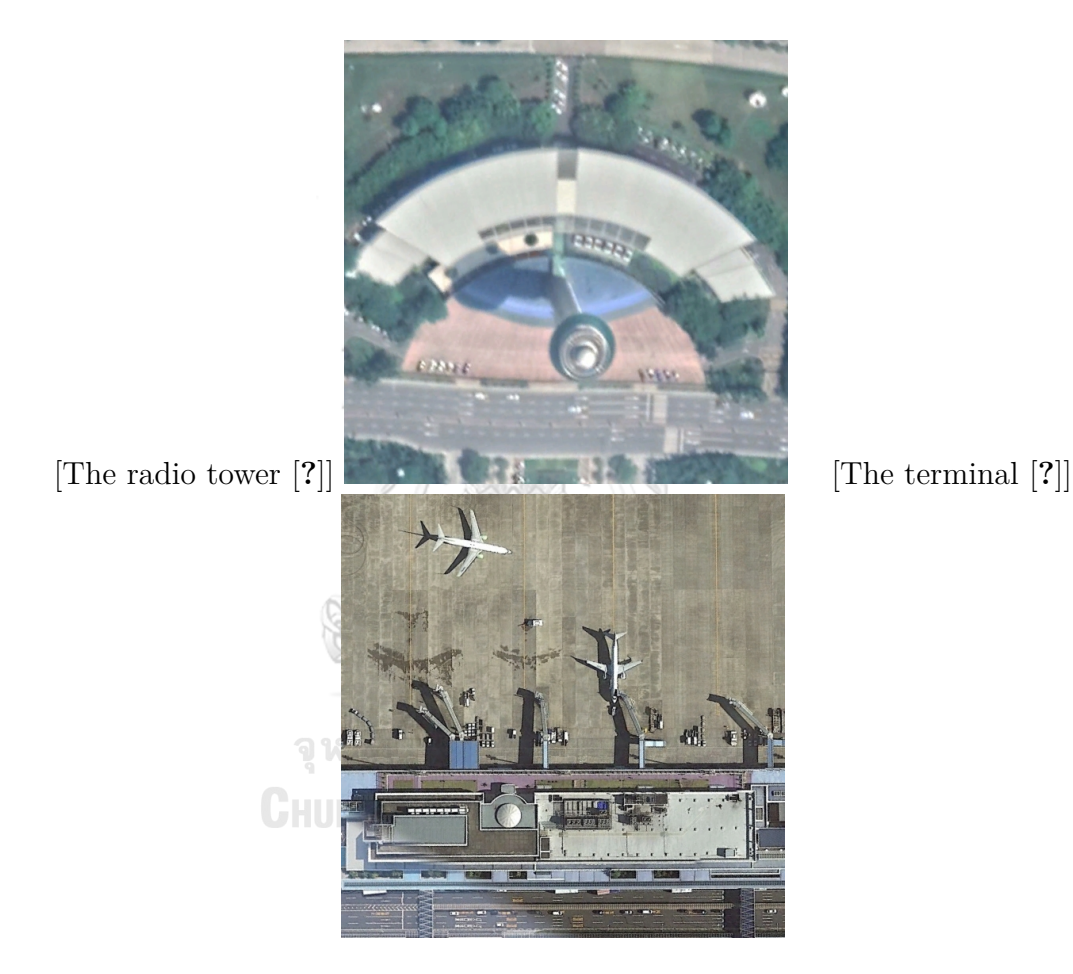

Figure 4.3: The examples of the failure classification

## **CHAPTER V**

### **CONCLUSION AND FUTURE WORK**

In the last chapter, we will conclude over all of this thesis and introduce some idea to solve the weakness of the model for future work.

#### **5.1 Conclusion**

In Chapter I, we introduced the strategies to solve the image classification problem, i.e., ML and DL. With its effectiveness, we are interested in convolutional neural networks (CNNs) which is a type of DL. In this thesis, the goal is to classify four types of main components in airports from remote sensing images; the passenger terminal, the radio tower, the runway, and the car park using the EfficientNet architecture versions B0, B1, B2, B3, and B4 and compare their performance. In Chapter II, we mentioned the background knowledge of the digital image processing, the remote sensing image, the image classification problem, the convolutional neural networks, and the MobileNet architecture. The MobileNet–V2 contains two necessary blocks, convolutional layer (Conv) and inverted residual block (MBConv), which are the initiate of EfficientNet architecture. Next, the details of EfficientNet are described in Chapter III. EfficientNet has been purposed for the compound scaling method with the great efficiency to balance network in term of depth, width, and resolution. Moreover, we also explained our datasets, the experimental setup and the evaluation metrics in this chapter. The datasets is manually collected from Google Earth Pro in the form of 560*×*560 pixels RGB color remote sensing image, which cover 322 international airports from 45 countries in Asia. Then, 70 percent of all images in datasets were performed as the training set and another 20 percent for testing through EfficienctNet B0–B4. Moreover, for validation of each version of EfficientNet were performed through a partition of 10 percent of the datasets. In addition, we evaluate the performance metrics of each model consisting of Accuracy, Precision, Recall, and F1–Score. In Chapter IV, we exhibit the collected result of our 2*,* 720 images datasets including four types of main components, which are 722 passenger terminals,

504 radio towers, 624 runways, and 870 car parks. Then, the accuracy and loss value of the training and validation sets are evaluated for each epoch of EfficientNet B0–B4. The highest F1–Score demonstrates that EfficientNet–B4 is suitable for classifying the passenger terminal, the radio tower, and the car park, while EfficientNet–B3 is suitable for the runway classification. Furthermore, the Accuracy of EfficientNet–B4 overcomes the other lower versions EfficientNet with the value of 90%. Lastly, we suggested EfficientNet–B4 as the most appropriate architecture for classifying these four types of main components in airports. However, based on this airport components datasets, the original Efficient-Net B0–B4 architecture may be inaccurate classification especially when component had similarly shapes, background colors or objects to interested component. In addition, it is hard to detect and classify the peculiar characteristics of each components such as the jet bridge of the passenger terminal.

#### **5.2 Future work**

In fact, EfficientNet still has some limitation. First, EfficientNet may have inaccurately classification when we have the same type with different shape. Secondly, it cannot detect and classify the peculiar characteristic of each components. Due to the weakness of method, the EfficientNet architecture could be improved. Moreover, the surrounding area of component containing in our datasets could bias the prediction. The process of data preparation could be adjusted.<br> **CHULALONGKORN UNIVERSITY** 

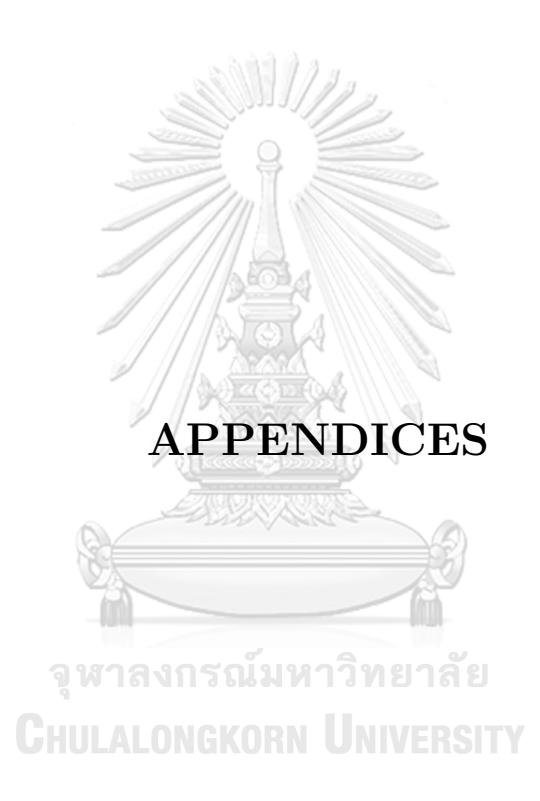

**APPENDIX A :** Code for classification with EfficientNet-B0

```
1 #Import Library
 2 |import os
 3 import sys
 4 \midsys.path.append('..')
 5 import numpy as np
 6 import matplotlib.pyplot as plt
 7 import tensorflow as tf
 8 from tqdm import tqdm
 9 from sklearn.metrics import confusion_matrix,accuracy_score,
       precision_score,recall_score,f1_score,classification_report
10 |#Import Model
11 from keras.applications.imagenet_utils import decode_predictions
12 from efficientnet.tfkeras import EfficientNetB0
13 from efficientnet.tfkeras import center_crop_and_resize,
       preprocess_input
14 model_B0 = EfficientNetB0(weights=None,classes=4,augmentation=True,
       pre_process='normalize')
15 #Split Datasetss
16 | image_size = model_B0.input_shape[1:3]
17 batch_size = 32<br>
CHULALONGKORN UNIVERSITY
18 #Train Set
19 |train_ds = tf.keras.preprocessing.image_dataset_from_directory(\frac{1}{2}content/drive/MyDrive/ABdataset_split/train", labels='inferred',
       image_size=image_size, batch_size=batch_size)
20 #Validation Set
21 val_ds = tf.keras.preprocessing.image_dataset_from_directory("/content/
       drive/MyDrive/ABdataset_split/val", labels='inferred', image_size=
       image_size, batch_size=batch_size)
22 #Test Set
23 test_ds = tf.keras.preprocessing.image_dataset_from_directory("/content
       /drive/MyDrive/ABdataset_split/test", labels='inferred', image_size
```

```
=image_size, batch_size=batch_size)
24 train_ds = train_ds.prefetch(buffer_size=batch_size)
25 val_ds = val_ds.prefetch(buffer_size=batch_size)
26 test_ds = test_ds.prefetch(buffer_size=batch_size)
27 #Training Model
28 epochs = 50
29 model_B0.compile(optimizer=tf.keras.optimizers.RMSprop(), loss='
       sparse_categorical_crossentropy', metrics=['
       sparse_categorical_accuracy'])
30 |history = model_B0.fit(train_ds, epochs=epochs, validation_data=val_ds)
31 #Test Model
32 test_result = model_B0.evaluate(test_ds)
33 | test_img = []
34 test class = []
35 for X,y in test_ds:
36 | test_img = test_img + list(X)37 test_class = test_class + list(y)
38 | test_img = np.array(test_img)
39 test_pred = np.argmax(model_B0.predict(test_img),axis=1)
40 print(classification_report(test_class,test_pred))
41 confusion_matrix(test_class,test_pred)
```
**APPENDIX B :** Code for classification with EfficientNet-B1

```
1 #Import Library
 2 |import os
 3 import sys
 4 \midsys.path.append('..')
 5 import numpy as np
 6 import matplotlib.pyplot as plt
 7 import tensorflow as tf
 8 from tqdm import tqdm
 9 from sklearn.metrics import confusion_matrix,accuracy_score,
       precision_score,recall_score,f1_score,classification_report
10 |#Import Model
11 from keras.applications.imagenet_utils import decode_predictions
12 from efficientnet.tfkeras import EfficientNetB1
13 from efficientnet.tfkeras import center_crop_and_resize,
       preprocess_input
14 | model_B1 = EfficientNetB1(weights=None, classes=4, augmentation=True,
       pre_process='normalize')
15 #Split Datasets
16 | image_size = model_B1.input_shape[1:3]
17 batch_size = 32<br>
CHULALONGKORN UNIVERSITY
18 #Train Set
19 |train_ds = tf.keras.preprocessing.image_dataset_from_directory(\frac{1}{2}content/drive/MyDrive/ABdataset_split/train", labels='inferred',
       image_size=image_size, batch_size=batch_size)
20 #Validation Set
21 val_ds = tf.keras.preprocessing.image_dataset_from_directory("/content/
       drive/MyDrive/ABdataset_split/val", labels='inferred', image_size=
       image_size, batch_size=batch_size)
22 #Test Set
23 test_ds = tf.keras.preprocessing.image_dataset_from_directory("/content
       /drive/MyDrive/ABdataset_split/test", labels='inferred', image_size
```

```
=image_size, batch_size=batch_size)
24 train_ds = train_ds.prefetch(buffer_size=batch_size)
25 val_ds = val_ds.prefetch(buffer_size=batch_size)
26 test_ds = test_ds.prefetch(buffer_size=batch_size)
27 #Training Model
28 epochs = 50
29 model_B1.compile(optimizer=tf.keras.optimizers.RMSprop(), loss='
       sparse_categorical_crossentropy', metrics=['
       sparse_categorical_accuracy'])
30 |history = model_B1.fit(train_ds, epochs=epochs, validation_data=val_ds)
31 #Test Model
32 test_result = model_B1.evaluate(test_ds)
33 | test_img = []
34 | test_class = []
35 for X,y in test_ds:
36 | test_img = test_img + list(X)
37 test_class = test_class + list(y)
38 | test_img = np.array(test_img)
39 test_pred = np.argmax(model_B1.predict(test_img),axis=1)
40 print(classification_report(test_class,test_pred))
41 confusion_matrix(test_class,test_pred)
```
**APPENDIX C :** Code for classification with EfficientNet-B2

```
1 #Import Library
 2 |import os
 3 import sys
 4 \midsys.path.append('..')
 5 import numpy as np
 6 import matplotlib.pyplot as plt
 7 import tensorflow as tf
 8 from tqdm import tqdm
 9 from sklearn.metrics import confusion_matrix,accuracy_score,
       precision_score,recall_score,f1_score,classification_report
10 |#Import Model
11 from keras.applications.imagenet_utils import decode_predictions
12 from efficientnet.tfkeras import EfficientNetB2
13 from efficientnet.tfkeras import center_crop_and_resize,
       preprocess_input
14 |model_B2 = EfficientNetB2(weights=None, classes=4, augmentation=True,
       pre_process='normalize')
15 #Split Datasets
16 \int image_size = model_B2.input\_shape[1:3]17 batch_size = 32<br>
CHULALONGKORN UNIVERSITY
18 #Train Set
19 |train_ds = tf.keras.preprocessing.image_dataset_from_directory(\frac{1}{2}content/drive/MyDrive/ABdataset_split/train", labels='inferred',
       image_size=image_size, batch_size=batch_size)
20 #Validation Set
21 val_ds = tf.keras.preprocessing.image_dataset_from_directory("/content/
       drive/MyDrive/ABdataset_split/val", labels='inferred', image_size=
       image_size, batch_size=batch_size)
22 #Test Set
23 test_ds = tf.keras.preprocessing.image_dataset_from_directory("/content
       /drive/MyDrive/ABdataset_split/test", labels='inferred', image_size
```

```
=image_size, batch_size=batch_size)
24 train_ds = train_ds.prefetch(buffer_size=batch_size)
25 val_ds = val_ds.prefetch(buffer_size=batch_size)
26 test_ds = test_ds.prefetch(buffer_size=batch_size)
27 #Training Model
28 epochs = 50
29 model_B2.compile(optimizer=tf.keras.optimizers.RMSprop(), loss='
       sparse_categorical_crossentropy', metrics=['
       sparse_categorical_accuracy'])
30 |history = model_B2.fit(train_ds, epochs=epochs, validation_data=val_ds)
31 #Test Model
32 test_result = model_B2.evaluate(test_ds)
33 | test_img = []
34 | test_class = []
35 for X,y in test_ds:
36 | test_img = test_img + list(X)37 | test_class = test_class + list(y)
38 | test_img = np.array(test_img)
39 test_pred = np.argmax(model_B2.predict(test_img),axis=1)
40 print(classification_report(test_class,test_pred))
41 confusion_matrix(test_class,test_pred)
```
**APPENDIX D :** Code for classification with EfficientNet-B3

```
1 #Import Library
 2 |import os
 3 import sys
 4 sys.path.append('..')
 5 import numpy as np
 6 import matplotlib.pyplot as plt
 7 import tensorflow as tf
 8 from tqdm import tqdm
 9 from sklearn.metrics import confusion_matrix,accuracy_score,
       precision_score,recall_score,f1_score,classification_report
10 |#Import Model
11 from keras.applications.imagenet_utils import decode_predictions
12 from efficientnet.tfkeras import EfficientNetB3
13 from efficientnet.tfkeras import center_crop_and_resize,
       preprocess_input
14 model_B3 = EfficientNetB3(weights=None,classes=4,augmentation=True,
       pre_process='normalize')
15 #Split Datasets
16 \int_{0}^{\infty} image_size = model_B3.input_shape[1:3]
17 batch_size = 32<br>
CHULALONGKORN UNIVERSITY
18 #Train Set
19 |train_ds = tf.keras.preprocessing.image_dataset_from_directory(\frac{1}{2}content/drive/MyDrive/ABdataset_split/train", labels='inferred',
       image_size=image_size, batch_size=batch_size)
20 #Validation Set
21 val_ds = tf.keras.preprocessing.image_dataset_from_directory("/content/
       drive/MyDrive/ABdataset_split/val", labels='inferred', image_size=
       image_size, batch_size=batch_size)
22 #Test Set
23 test_ds = tf.keras.preprocessing.image_dataset_from_directory("/content
       /drive/MyDrive/ABdataset_split/test", labels='inferred', image_size
```

```
=image_size, batch_size=batch_size)
24 train_ds = train_ds.prefetch(buffer_size=batch_size)
25 val_ds = val_ds.prefetch(buffer_size=batch_size)
26 test_ds = test_ds.prefetch(buffer_size=batch_size)
27 #Training Model
28 epochs = 50
29 model_B3.compile(optimizer=tf.keras.optimizers.RMSprop(), loss='
       sparse_categorical_crossentropy', metrics=['
       sparse_categorical_accuracy'])
30 |history = model_B3.fit(train_ds, epochs=epochs, validation_data=val_ds)
31 #Test Model
32 test_result = model_B3.evaluate(test_ds)
33 | test_img = []
34 | test_class = []
35 for X,y in test_ds:
36 | test_img = test_img + list(X)37 | test_class = test_class + list(y)
38 | test_img = np.array(test_img)
39 test_pred = np.argmax(model_B3.predict(test_img),axis=1)
40 print(classification_report(test_class,test_pred))
41 confusion_matrix(test_class,test_pred)
```
**APPENDIX E :** Code for classification with EfficientNet-B4

```
1 #Import Library
 2 |import os
 3 import sys
 4 \midsys.path.append('..')
 5 import numpy as np
 6 import matplotlib.pyplot as plt
 7 import tensorflow as tf
 8 from tqdm import tqdm
 9 from sklearn.metrics import confusion_matrix,accuracy_score,
       precision_score,recall_score,f1_score,classification_report
10 |#Import Model
11 from keras.applications.imagenet_utils import decode_predictions
12 from efficientnet.tfkeras import EfficientNetB4
13 from efficientnet.tfkeras import center_crop_and_resize,
       preprocess_input
14 model_B4 = EfficientNetB4(weights=None,classes=4,augmentation=True,
       pre_process='normalize')
15 #Split Datasets
16 | image_size = model_B4.input_shape[1:3]
17 batch_size = 32<br>
CHULALONGKORN UNIVERSITY
18 #Train Set
19 |train_ds = tf.keras.preprocessing.image_dataset_from_directory(\frac{1}{2}content/drive/MyDrive/ABdataset_split/train", labels='inferred',
       image_size=image_size, batch_size=batch_size)
20 #Validation Set
21 val_ds = tf.keras.preprocessing.image_dataset_from_directory("/content/
       drive/MyDrive/ABdataset_split/val", labels='inferred', image_size=
       image_size, batch_size=batch_size)
22 #Test Set
23 test_ds = tf.keras.preprocessing.image_dataset_from_directory("/content
       /drive/MyDrive/ABdataset_split/test", labels='inferred', image_size
```

```
=image_size, batch_size=batch_size)
24 train_ds = train_ds.prefetch(buffer_size=batch_size)
25 val_ds = val_ds.prefetch(buffer_size=batch_size)
26 test_ds = test_ds.prefetch(buffer_size=batch_size)
27 #Training Model
28 epochs = 50
29 model_B4.compile(optimizer=tf.keras.optimizers.RMSprop(), loss='
       sparse_categorical_crossentropy', metrics=['
       sparse_categorical_accuracy'])
30 |history = model_B4.fit(train_ds, epochs=epochs, validation_data=val_ds)
31 #Test Model
32 test_result = model_B4.evaluate(test_ds)
33 | test_img = []
34 | test_class = []
35 for X,y in test_ds:
36 | test_img = test_img + list(X)37 | test_class = test_class + list(y)
38 | test_img = np.array(test_img)
39 test_pred = np.argmax(model_B4.predict(test_img),axis=1)
40 print(classification_report(test_class,test_pred))
41 confusion_matrix(test_class,test_pred)
```
## **BIOGRAPHY**

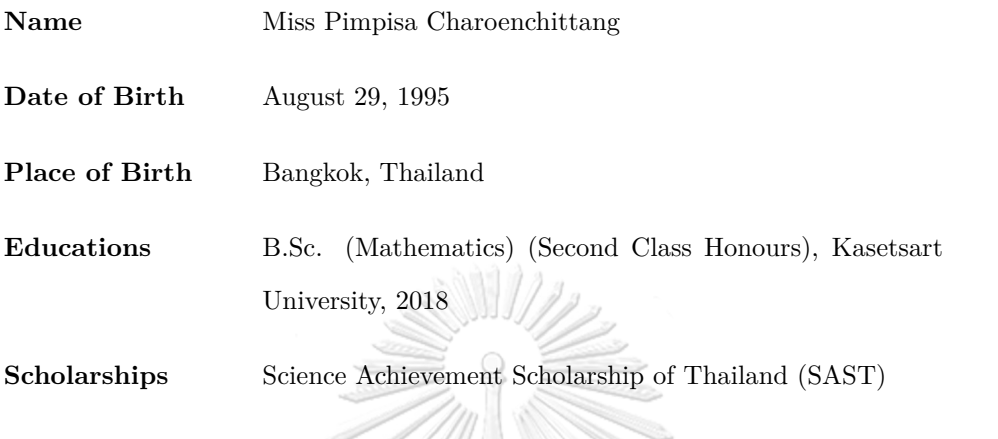

- **Publications**
	- P. Charoenchittang, P. Boonserm, K. Kobayashi, and N. Cooharojananone, "Airportbuildings classification through remote sensing images using efficientnet,*"2021 18thInternational Conference on Electrical Engineering/Electronics, Computer, Telecom-munications and Information Technology (ECTI-CON)*, pp. 127–130, 2021.

 $\overline{\phantom{0}}$ จุฬาลงกรณ์มหาวิทยาลัย **CHULALONGKORN UNIVERSITY**